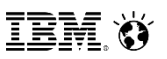

# **IBM Cloud Data Services (Public, Private & Hybrid Cloud)**

# **Data Server Day - Tuesday, May 16th, 2017**

**Kelly Schlamb IBM Canada Ltd. Email: kschlamb@ca.ibm.com, Twitter: @KSchlamb**

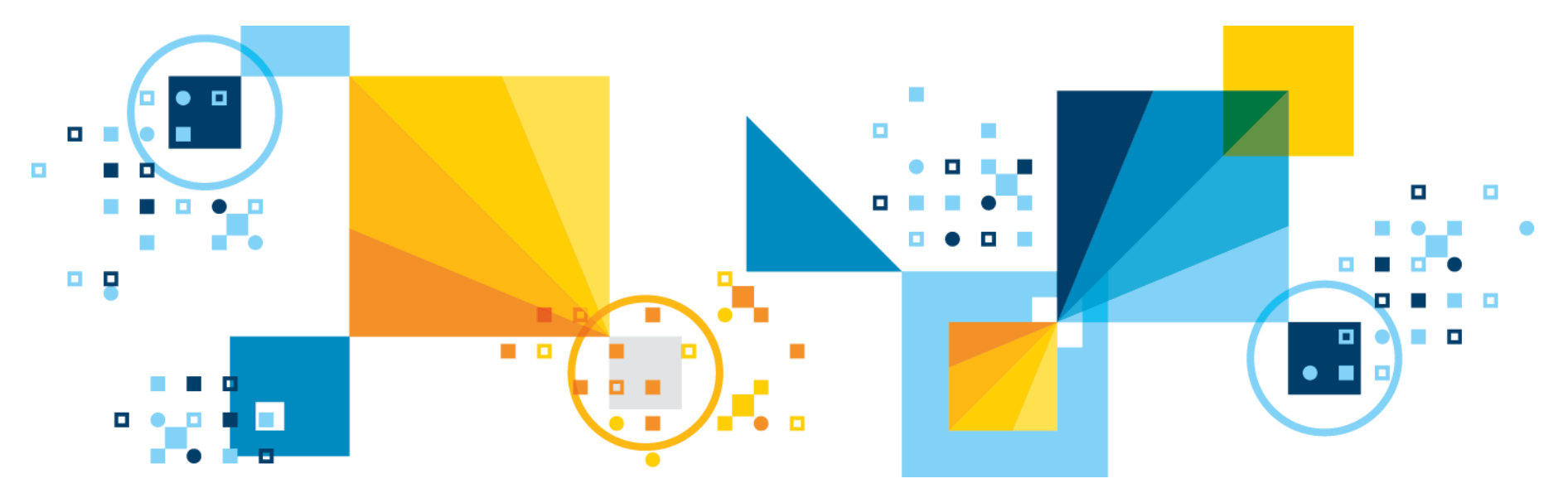

### **Legal Disclaimer**

- © IBM Corporation 2017. All Rights Reserved.
- The information contained in this publication is provided for informational purposes only. While efforts were made to verify the completeness and accuracy of the information contained in this publication, it is provided AS IS without warranty of any kind, express or implied. In addition, this information is based on IBM's current product plans and strategy, which are subject to change by IBM without notice. IBM shall not be responsible for any damages arising out of the use of, or otherwise related to, this publication or any other materials. Nothing contained in this publication is intended to, nor shall have the effect of, creating any warranties or representations from IBM or its suppliers or licensors, or altering the terms and conditions of the applicable license agreement governing the use of IBM software.
- References in this presentation to IBM products, programs, or services do not imply that they will be available in all countries in which IBM operates. Product release dates and/or capabilities referenced in this presentation may change at any time at IBM's sole discretion based on market opportunities or other factors, and are not intended to be a commitment to future product or feature availability in any way. Nothing contained in these materials is intended to, nor shall have the effect of, stating or implying that any activities undertaken by you will result in any specific sales, revenue growth or other results.
- If the text contains performance statistics or references to benchmarks, insert the following language; otherwise delete: Performance is based on measurements and projections using standard IBM benchmarks in a controlled environment. The actual throughput or performance that any user will experience will vary depending upon many factors, including considerations such as the amount of multiprogramming in the user's job stream, the I/O configuration, the storage configuration, and the workload processed. Therefore, no assurance can be given that an individual user will achieve results similar to those stated here.
- If the text includes any customer examples, please confirm we have prior written approval from such customer and insert the following language; otherwise delete: All customer examples described are presented as illustrations of how those customers have used IBM products and the results they may have achieved. Actual environmental costs and performance characteristics may vary by customer.
- Please review text for proper trademark attribution of IBM products. At first use, each product name must be the full name and include appropriate trademark symbols (e.g., IBM Lotus® Sametime® Unyte™). Subsequent references can drop "IBM" but should include the proper branding (e.g., Lotus Sametime Gateway, or WebSphere Application Server). Please refer to <http://www.ibm.com/legal/copytrade.shtml> for quidance on which trademarks require the <sup>®</sup> or ™ symbol. Do not use abbreviations for IBM product names in your presentation. All product names must be used as adjectives rather than nouns. Please list all of the trademarks that you use in your presentation as follows; delete any not included in your presentation. IBM, the IBM logo, Lotus, Lotus Notes, Notes, Domino, Quickr, Sametime, WebSphere, UC2, PartnerWorld and Lotusphere are trademarks of International Business Machines Corporation in the United States, other countries, or both. Unyte is a trademark of WebDialogs, Inc., in the United States, other countries, or both.
- If you reference Adobe® in the text, please mark the first use and include the following; otherwise delete: Adobe, the Adobe logo, PostScript, and the PostScript logo are either registered trademarks or trademarks of Adobe Systems Incorporated in the United States, and/or other countries.
- If you reference Java™ in the text, please mark the first use and include the following; otherwise delete: Java and all Java-based trademarks and logos are trademarks or registered trademarks of Oracle and/or its affiliates.
- If you reference Microsoft® and/or Windows® in the text, please mark the first use and include the following, as applicable; otherwise delete: Microsoft and Windows are trademarks of Microsoft Corporation in the United States, other countries, or both.
- If you reference Intel® and/or any of the following Intel products in the text, please mark the first use and include those that you use as follows; otherwise delete: Intel, Intel Centrino, Celeron, Intel Xeon, Intel SpeedStep, Itanium, and Pentium are trademarks or registered trademarks of Intel Corporation or its subsidiaries in the United States and other countries.
- If you reference UNIX® in the text, please mark the first use and include the following; otherwise delete: UNIX is a registered trademark of The Open Group in the United States and other countries.
- If you reference Linux® in your presentation, please mark the first use and include the following; otherwise delete: Linux is a registered trademark of Linus Torvalds in the United States, other countries, or both. Other company, product, or service names may be trademarks or service marks of others.
- If the text/graphics include screenshots, no actual IBM employee names may be used (even your own), if your screenshots include fictitious company names (e.g., Renovations, Zeta Bank, Acme) please update and insert the following; otherwise delete: All references to [insert fictitious company name] refer to a fictitious company and are used for illustration purposes only.

### **International DB2 Users Group**

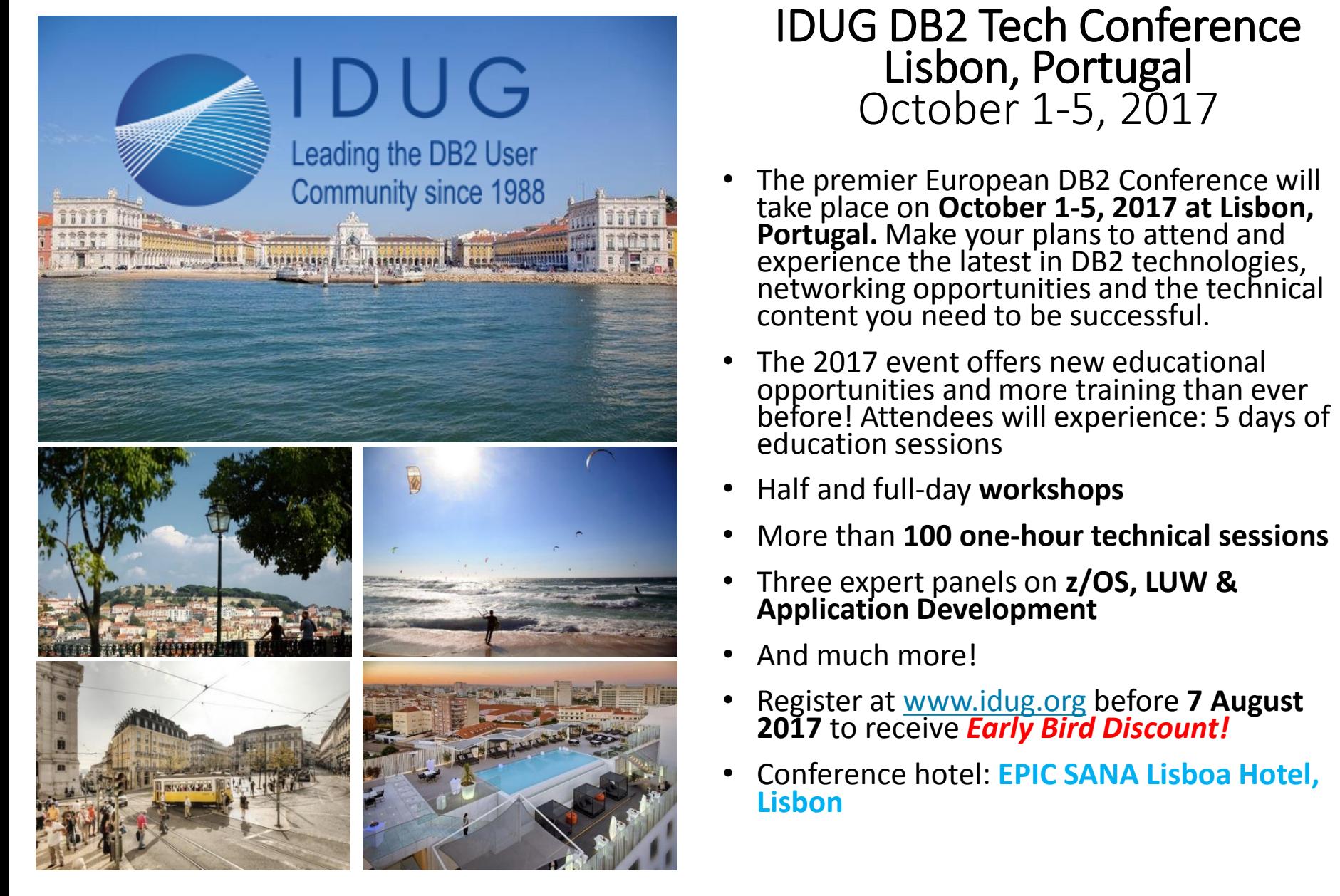

### IDUG DB2 Tech Conference Lisbon, Portugal October 1-5, 2017

- The premier European DB2 Conference will take place on **October 1-5, 2017 at Lisbon, Portugal.** Make your plans to attend and experience the latest in DB2 technologies, networking opportunities and the technical content you need to be successful.
- The 2017 event offers new educational opportunities and more training than ever before! Attendees will experience: 5 days of education sessions
- Half and full-day **workshops**
- More than **100 one-hour technical sessions**
- Three expert panels on **z/OS, LUW & Application Development**
- And much more!
- Register at [www.idug.org](http://www.idug.org/) before **7 August 2017** to receive *Early Bird Discount!*
- Conference hotel: **EPIC SANA Lisboa Hotel, Lisbon**

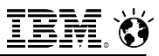

# **Agenda**

### **The Cloud Journey**

- Cloud deployment models and as-a-service
- SoftLayer & Bluemix

### **IBM's Cloud Data Services**

- DB2 on Cloud
- Cloudant
- Compose
- BigInsights
- Apache Spark
- dashDB for Analytics
- dashDB for Transactions
- dashDB Local (for Analytics)
- Bluemix Lift
- Bluemix Data Connect

### **Hybrid Data Warehousing**

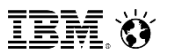

# **The Cloud Journey**

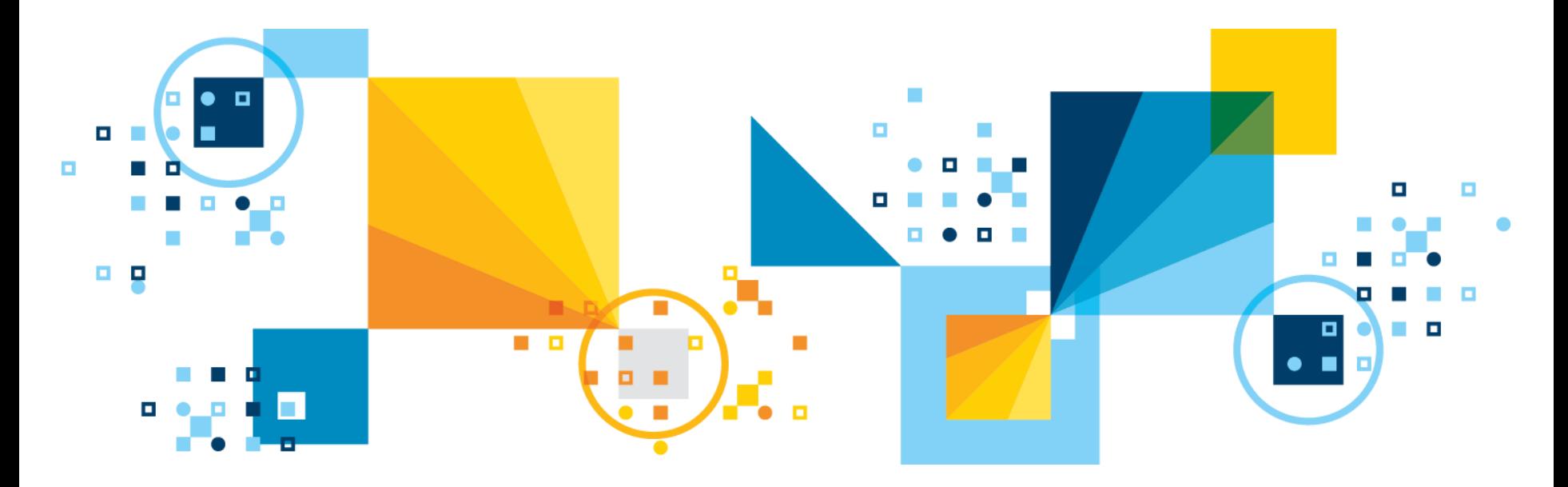

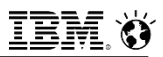

# **Why the Journey to Cloud-based Data Services?**

### MISSION

To provide the **best experience for data professionals** to engage and build with a **comprehensive platform of trusted, flexible data services** covering content, data and analytics.

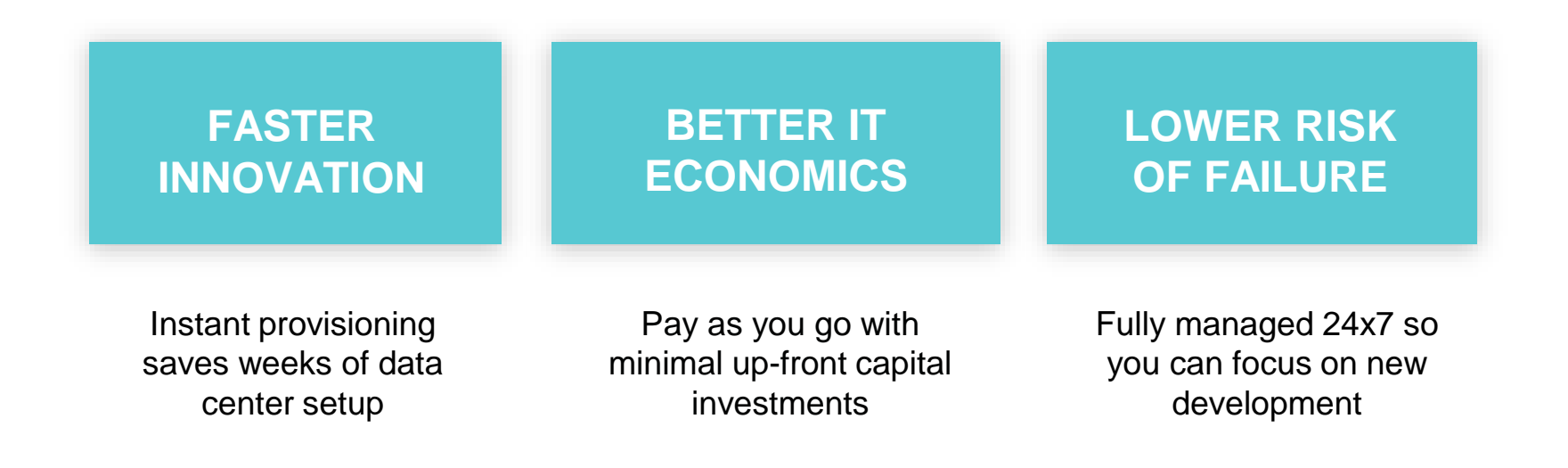

# **Public and Private Cloud Drives Better Business Economics**

**Agility is the #1 reason to adopt the Cloud NOT cost savings**. Cloud enables businesses to compete *faster*. And speed kills, a chess grandmaster would lose to a beginner that got four moves every turn.

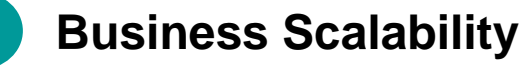

### Provides limitless, cost-effective computing capacity to support growth

# **1 Cost Agility**

- Shifts fixed to variable cost
- Pay as and when needed
- CAPEX vs. OPEX

### **4 Masked Complexity**

- Expands product sophistication
- Simpler for customers and users

**Market Adaptability 3**

Faster time to market

Supports experimentation

### **6 Ecosystem Connectivity**

New value nets potential new business

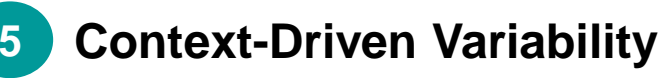

- User defined experiences
- Fource: IBV Analysis Increases relevance

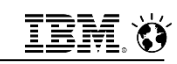

# **Its not about Cloud or On-Premises its about Cloud AND On-Premises**

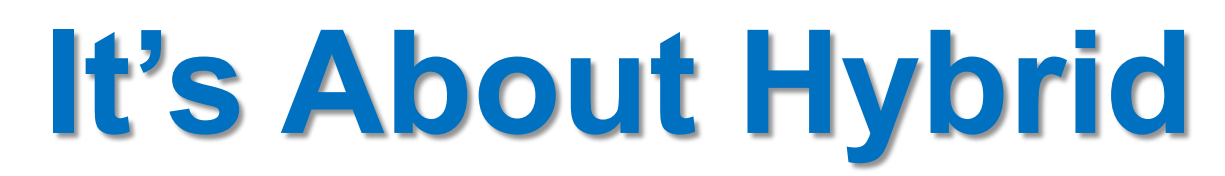

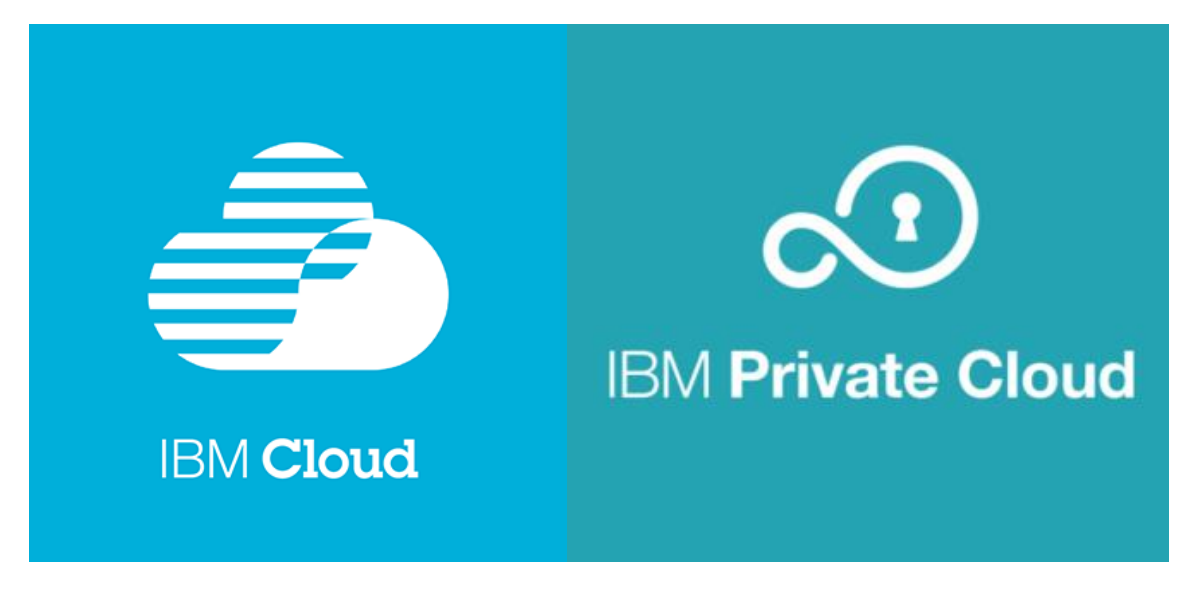

"Through 2020, the most common use of Cloud services will be a hybrid model combining on-premises and external Cloud services."

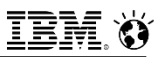

## **Cloud Deployment Models**

- **1. Private Cloud**  A Cloud dedicated for sole use and resides either on-premises or off-premises that is Client-managed or IBM managed.
- **2. Public Cloud**  When the Cloud is off-premises and resources may be shared between clients. Hundreds to thousands of clients with controls to enforce isolation between client's data and resources. Most new ISVs are purely Public.
- **3. Hybrid Cloud** A combination of Public and Private Clouds. Most enterprise clients are Hybrid.

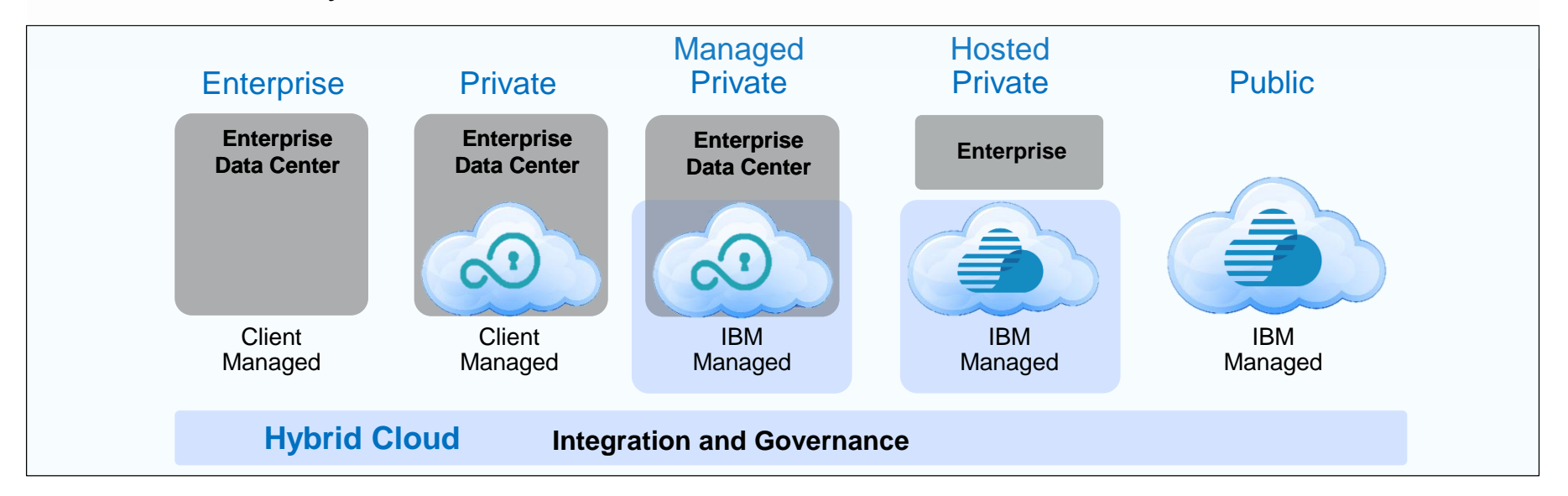

### **IBM Analytics**

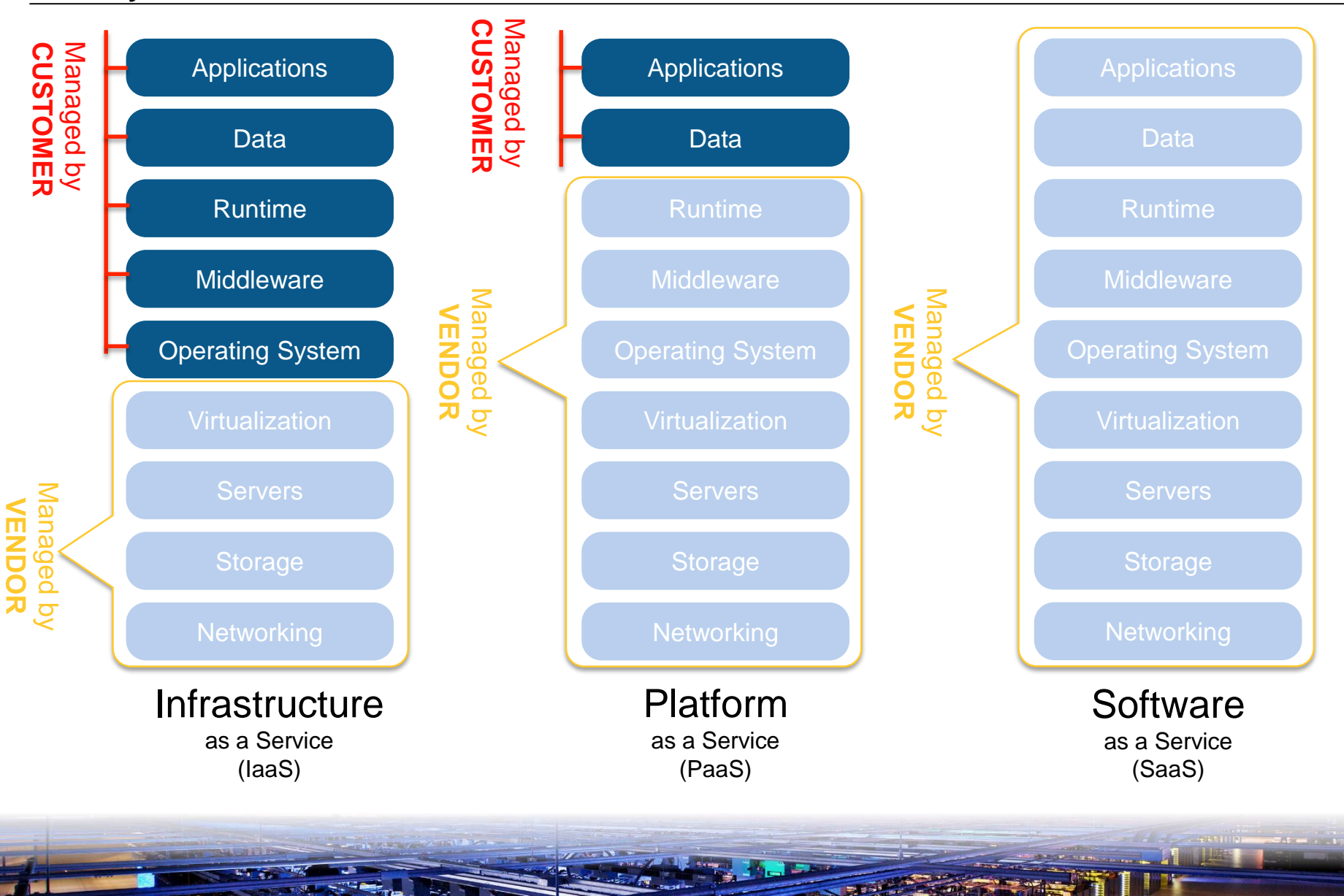

10 O 2017 IBM Corporation of the Corporation of the Corporation of the Corporation of the Corporation of the Corporation of the Corporation of the Corporation of the Corporation of the Corporation of the Corporation of the

 $\sqrt{1}$   $\approx$ 

**SOFTLAYER** 

an IBM Company

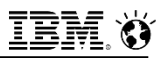

# **IaaS – Infrastructure-as-a-Service**

### **SoftLayer is IBM's Infrastructure-as-a-Service (IaaS)**

- **IaaS lets clients rent hardware, storage and networking without needing to know anything** about the underlying data center facilities
- Servers come with operating systems to allow initial access but are not patched or managed from the default install by the IaaS
- laaS lets you to pick where your server will be located

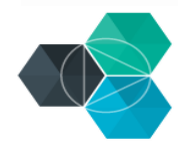

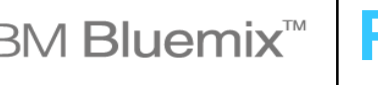

# **IBM Bluemix<sup>™</sup> | PaaS - Platform-as-a-Service**

### **Bluemix is IBM's Platform-as-a-Service (PaaS)**

- PaaS lets clients rent middleware services (databases, app servers, storage, Hadoop) without needing to know anything about the underlying hardware, storage and networking they are housed on
- PaaS still needs to know how much data you have to store
- Bluemix runs on top of SoftLayer
	- The services in Bluemix (the PaaS) are consumers of the storage, compute and network resources provided by SoftLayer (the IaaS)

### **Applications run on top of Bluemix**

The applications (SaaS) are consumers of the middleware services provided by the PaaS

**IBM Analytics** 

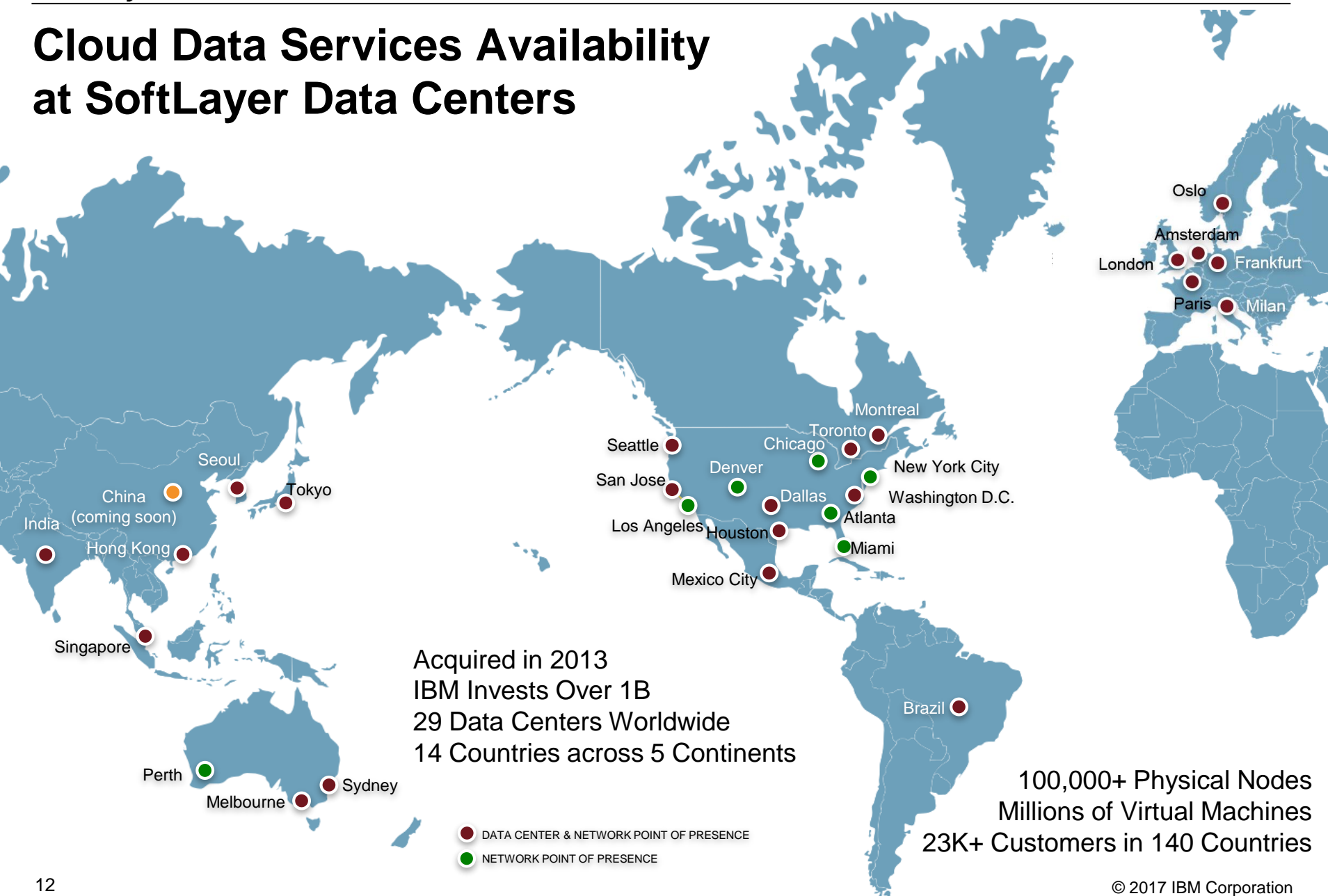

# **Network Latency to SoftLayer Data Centers**

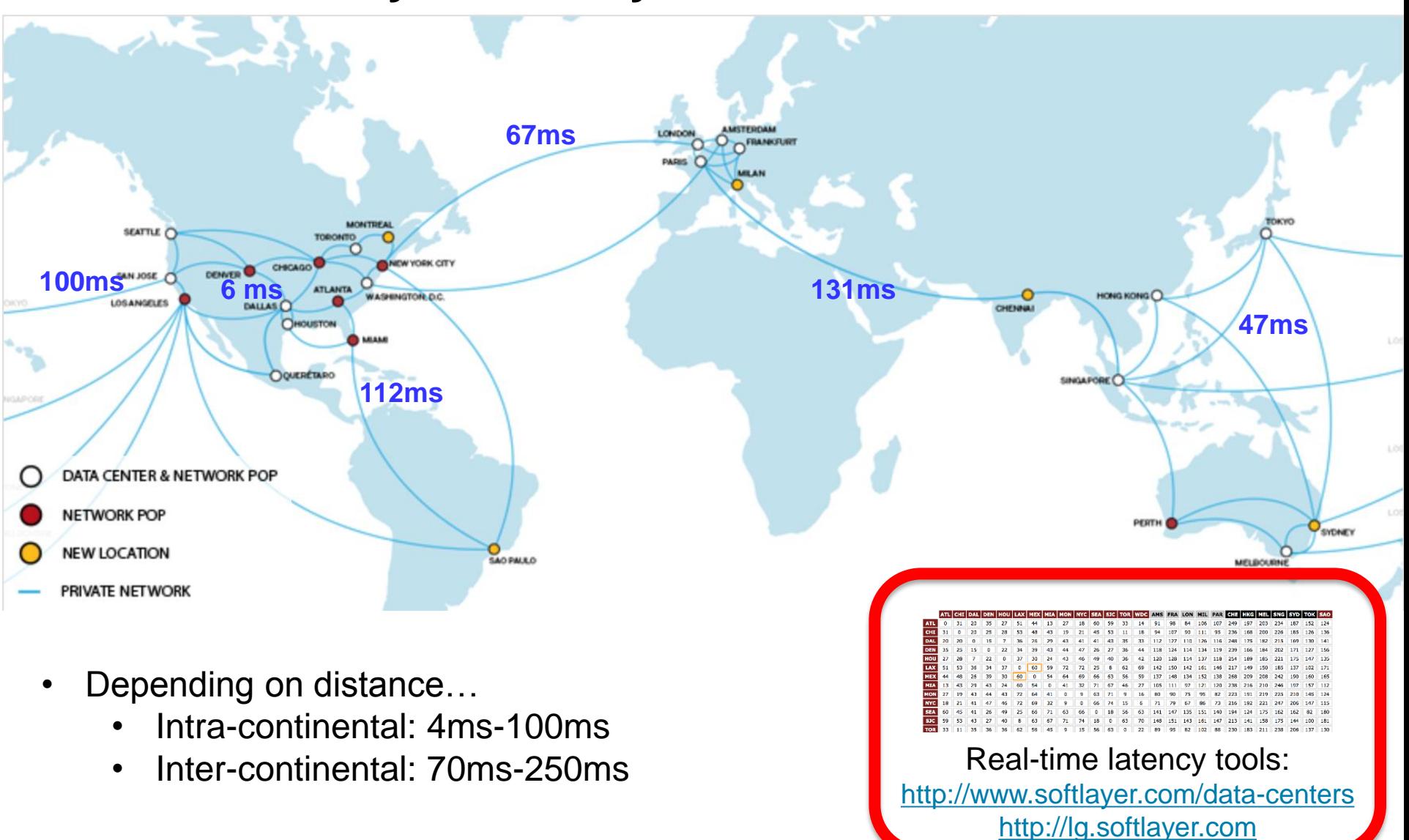

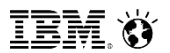

# **IBM's Cloud Data Services**

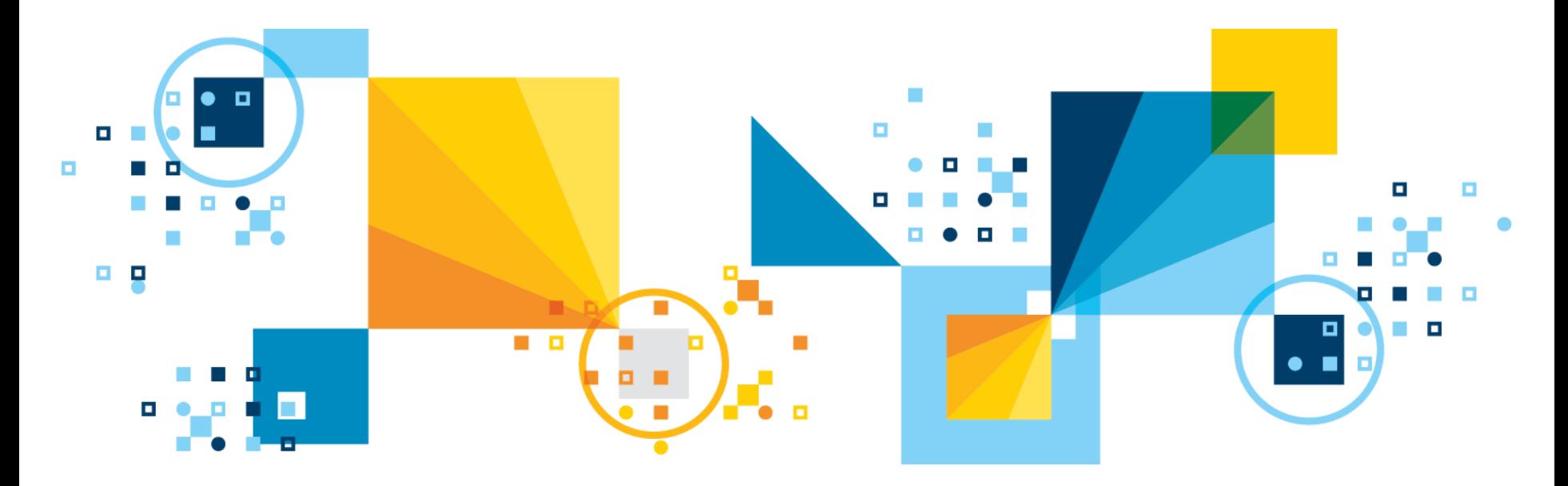

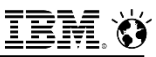

# **Data On-Premises or in the Private Cloud**

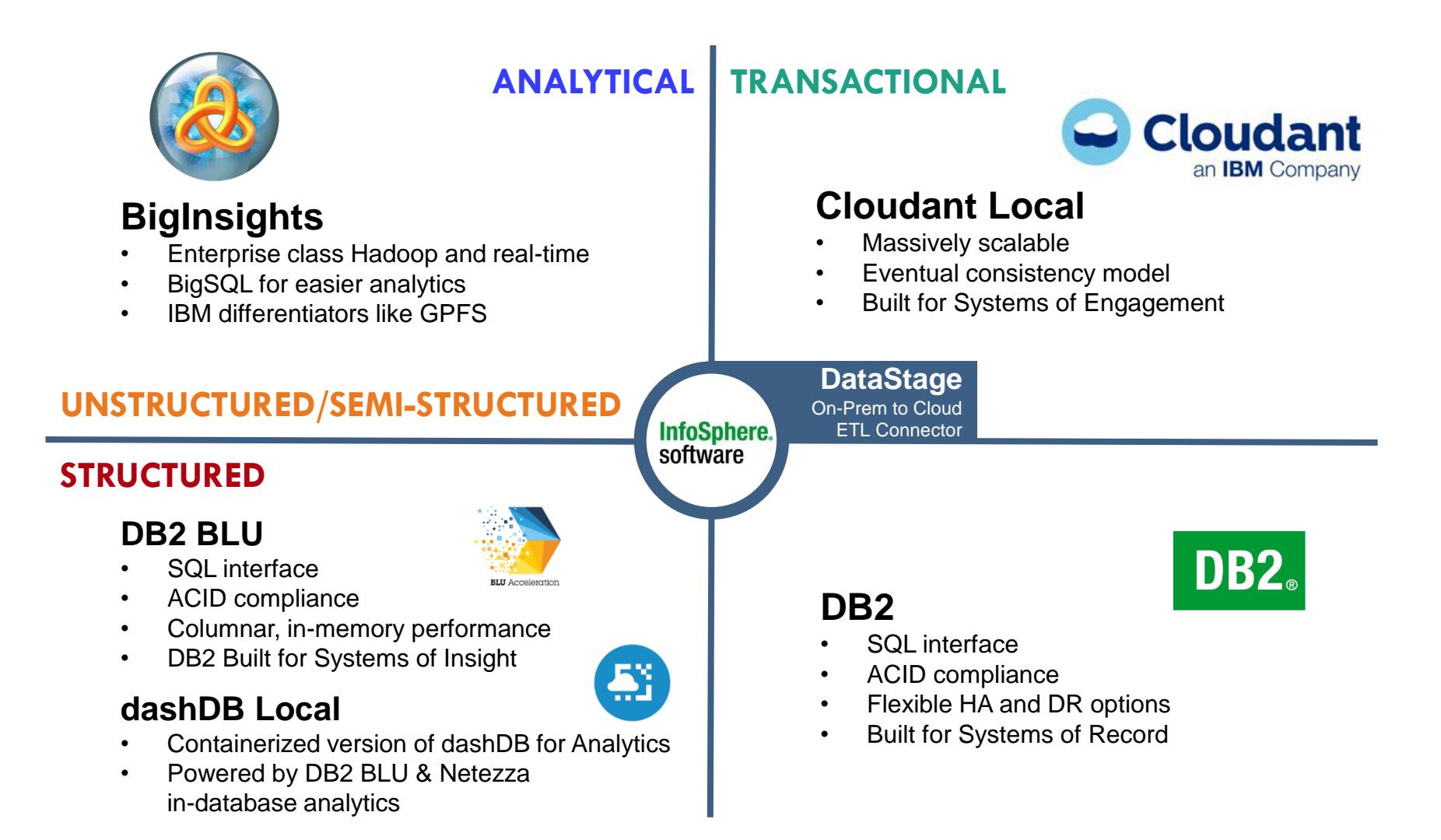

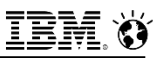

# **IBM Cloud Data Services Analytics and Transactional**

IBM solutions combine workloads and data types for true managed hybrid services

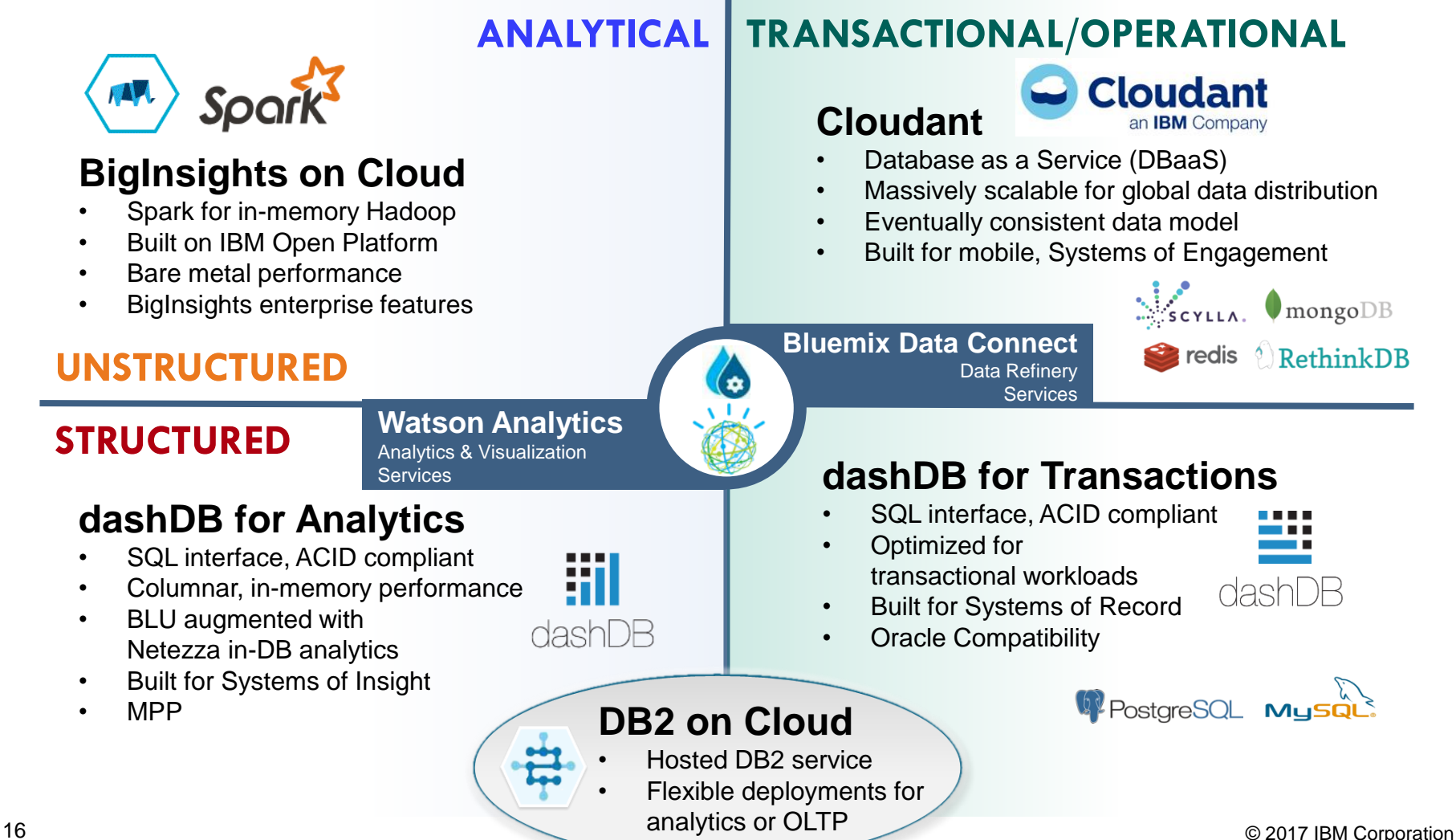

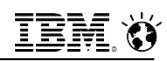

# **IBM DB2 on Cloud**

- **DB2 Relational SQL DBMS**
- **Hosted by IBM - on Bluemix/SoftLayer and Amazon Web Services (AWS) data centers worldwide**
- **Five high performance hardware configurations and two database software tiers (Standard / Advanced) to match capability and affordability needs**
- **Flexibility to configure the environment to meet your needs and workloads**
- **Managed by your DBAs**
- **Features include encryption, Oracle Compatibility, BLU Acceleration, etc.**
- **Monthly pay-as-you-go (credit card) and subscription pricing**

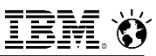

# **Common DB2 on Cloud Use Cases**

**Cloud-based production environments**

**Test, development, prototyping, and proofs-of-concept**

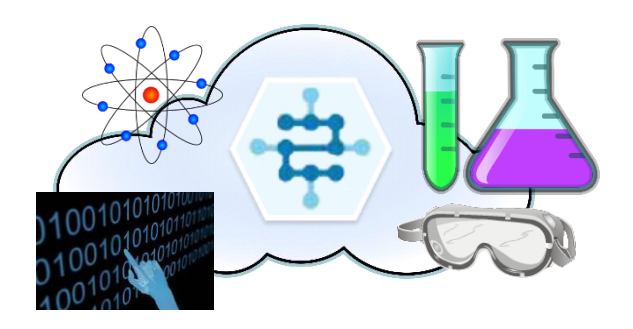

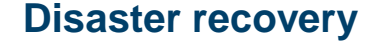

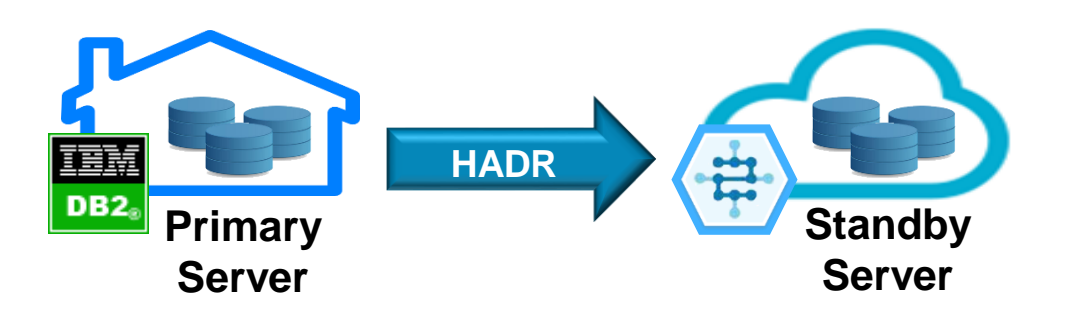

**Consolidation of smaller, on-premises databases**

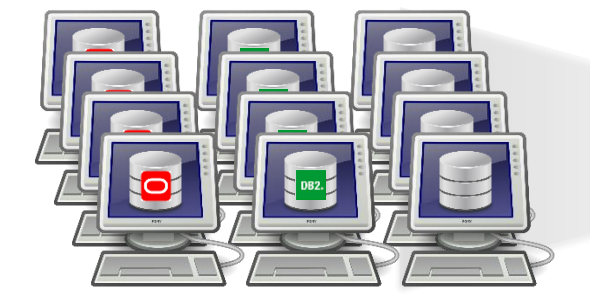

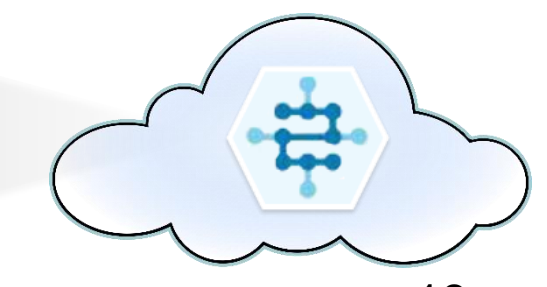

18  $\odot$  2017 IBM  $\bigotimes$ rporation

# **DB2 on Cloud Plans and Prices (Bluemix Public / SoftLayer)**

- **5 T-Shirt sized configurations: Small, Medium, Large, X-Large, 2X-Large**
- **2 versions of DB2: Workgroup (Standard), Advanced Enterprise (Advanced)**
- **Single part number for each size and version combination**
- **All configurations include native encryption**

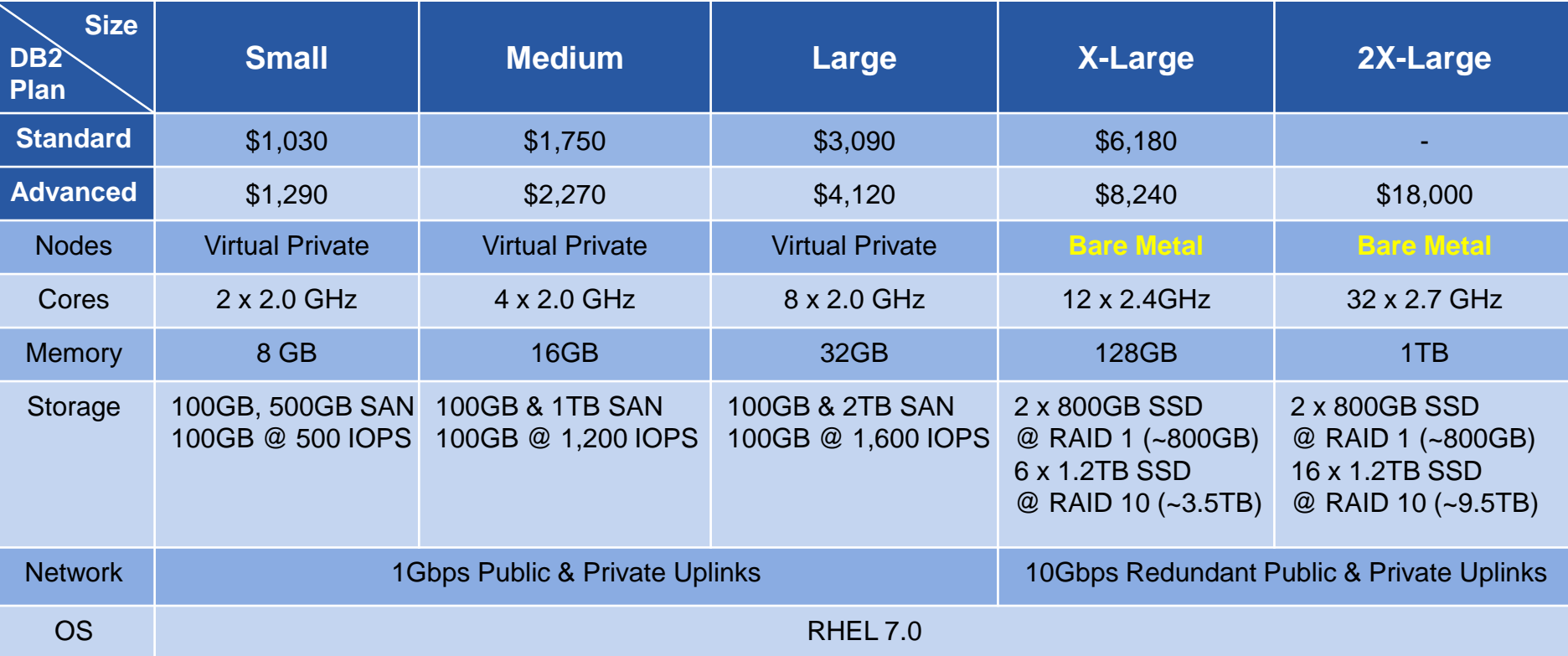

# **Cloudant – Non-Relational Operational DBaaS**

## **Distributed NoSQL "Data Layer"**

- Powering Web, Mobile & IoT since 2009
- Transactional JSON NoSQL Document database accessible using a RESTful API
- Spreads data across data centers & devices for scalability & high availability

# **Available As**

- A fully managed DBaaS
- On-premises using Cloudant Local
- Hybrid

# **Ideal for applications that require**

- Massive, elastic scalability
- $-$  High availability
- Geo-location services
- Full-text search
- Occasionally connected users
- Flexible database schemas that are fluid

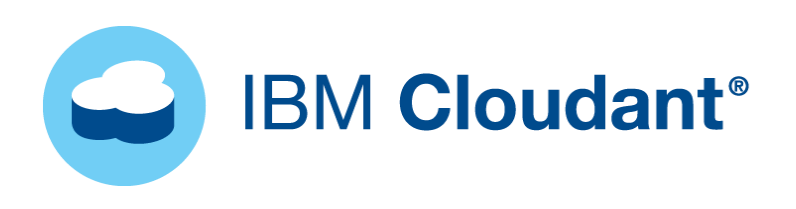

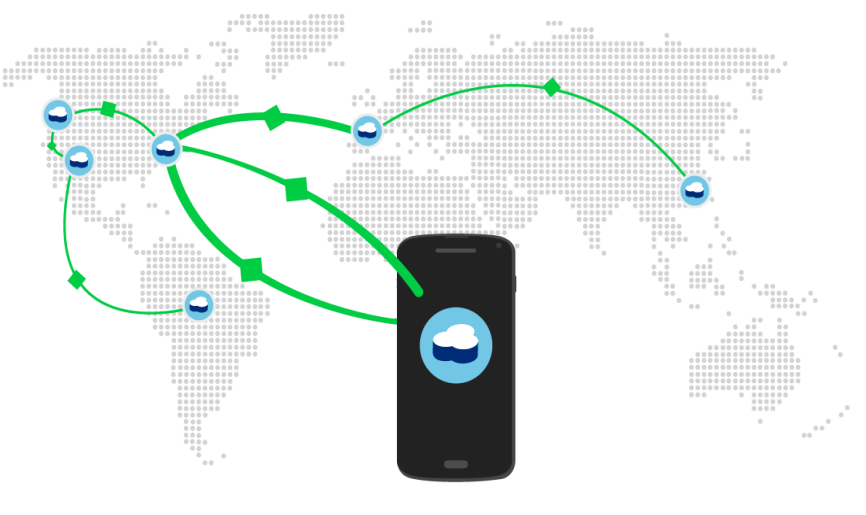

*Build More Grow More Sleep More*

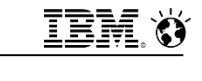

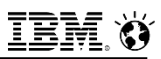

# **IBM Compose – Managed Platform of DBaaS Offerings**

### IBM **Compose** Platform

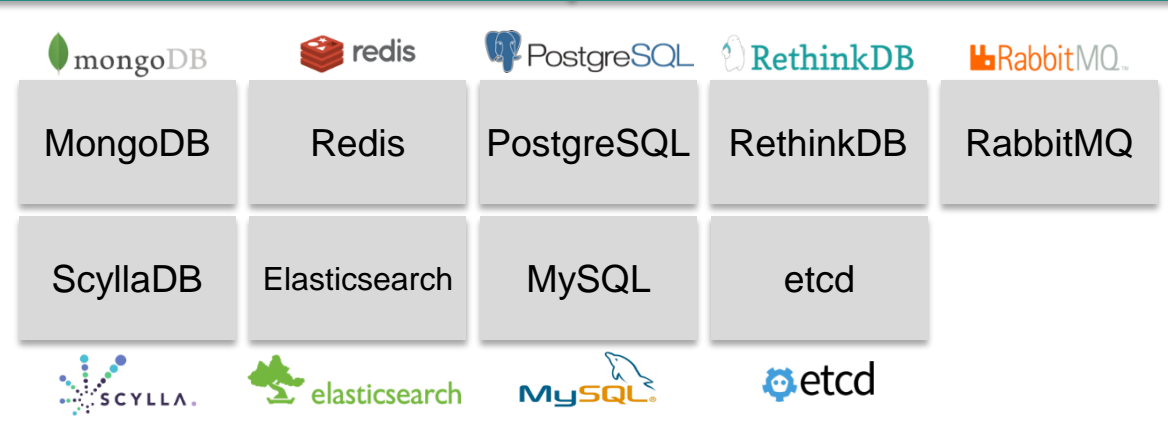

### **Compose is a managed platform for open-source DBaaS**

- Services can be adopted individually via **Public** multi-tenant deployments
- Entire catalogue can be licensed & deployed a la carte via **Compose Enterprise**

### **Best-practice delivery & configuration of open source technologies**

- All services are production-ready and configured for HA out of the box
- Automated (no-cost) backups, elastic scale-out, intuitive dashboards

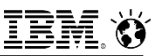

# **IBM Compose – Services & Deployments**

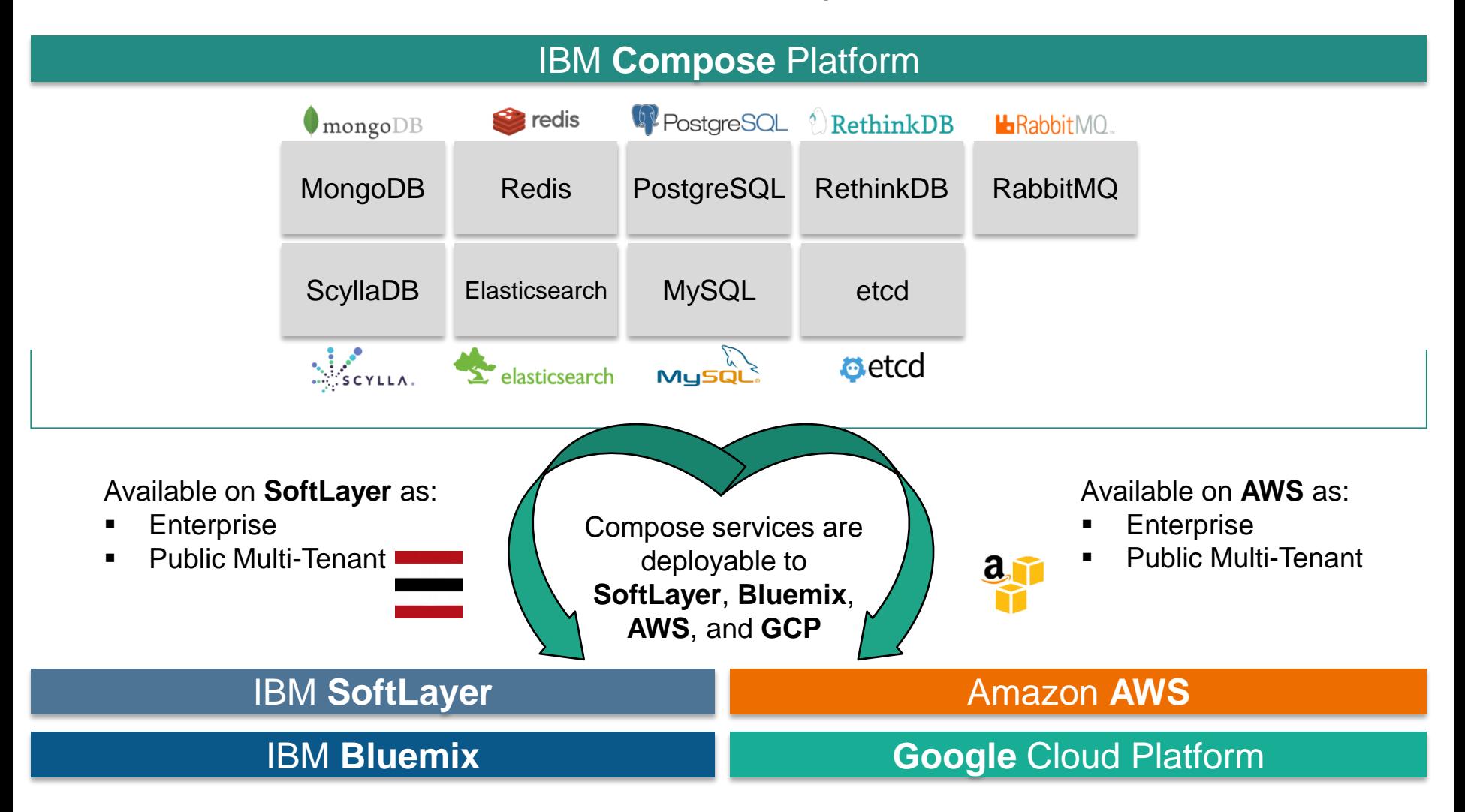

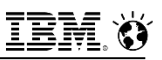

# **BigInsights on Cloud offering options**

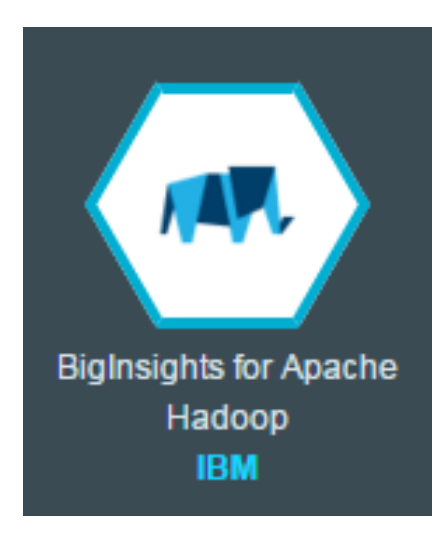

### **Enterprise**

- Dedicated hardware
- Small/Med/Large dedicated hosts
- Monthly subscription
- IBM Open Platform
- **IBM BigInsights**
- VPN option
- Secure: ISO27K1, SOC2, HIPAA certified

### **Basic**

- Shared hardware
- Virtual nodes: 4 core, 24GB, 1TB disk
- Object Storage service integration
- Hourly pay-as-you-go
- Free usage for trial period
- **IBM Open Platform only**

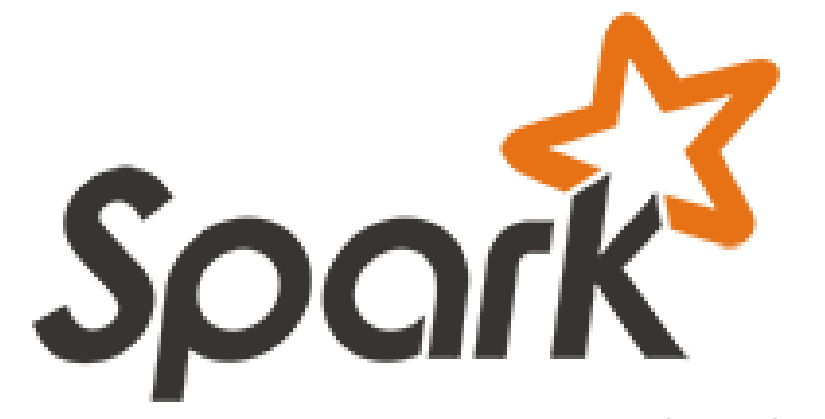

*The analytics operating system of the future…*

Spark is an **open** source **in-memory application** framework for **distributed** data processing and **iterative** analysis on **massive** data volumes

- An Apache Foundation open source project; not a product
	- Spark is open, accelerating community innovation
- An in-memory compute engine that works with data; not a data store
	- Spark is fast—100x faster than Hadoop MapReduce
- **Enables highly iterative analysis on large volumes of data at scale** 
	- Spark is about all data for large-scale data processing
- Unified environment for data scientists, developers and data engineers
	- Spark supports agile data science to iterate rapidly
- Radically simplifies the process of developing intelligent apps fueled by data
	- Spark can be easily integrated with IBM solutions

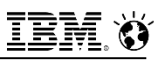

# **Apache Spark in Bluemix**

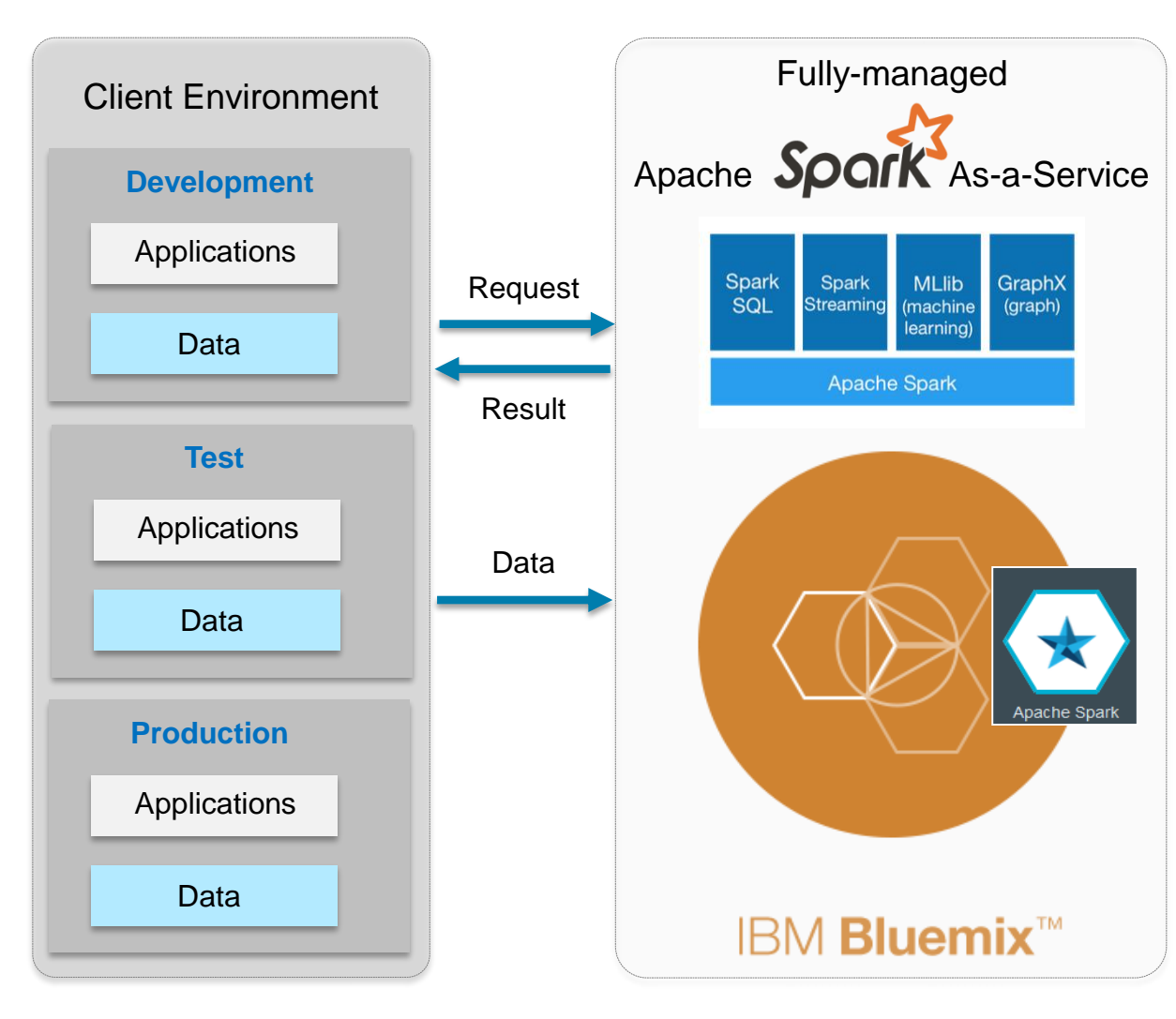

- Access to Spark's next-generation performance and capabilities, including built-in machine learning and other libraries
- **Personal (free) and reserved purchase options**
- No Vendor lock-in 100% standard Spark that runs on any standard distribution
- Elastic Scaling Start with experimentation, extend to development and scale to production, all within the same environment
- Quick start The service is immediately ready for analysis, skipping setup hurdles, hassles and time
- Peace of mind fully managed and secured, no administration necessary

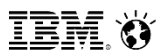

# **IBM dashDB – Analytics Warehouse as a Service**

In-database analytics capabilities for best performance atop a fully-managed warehouse

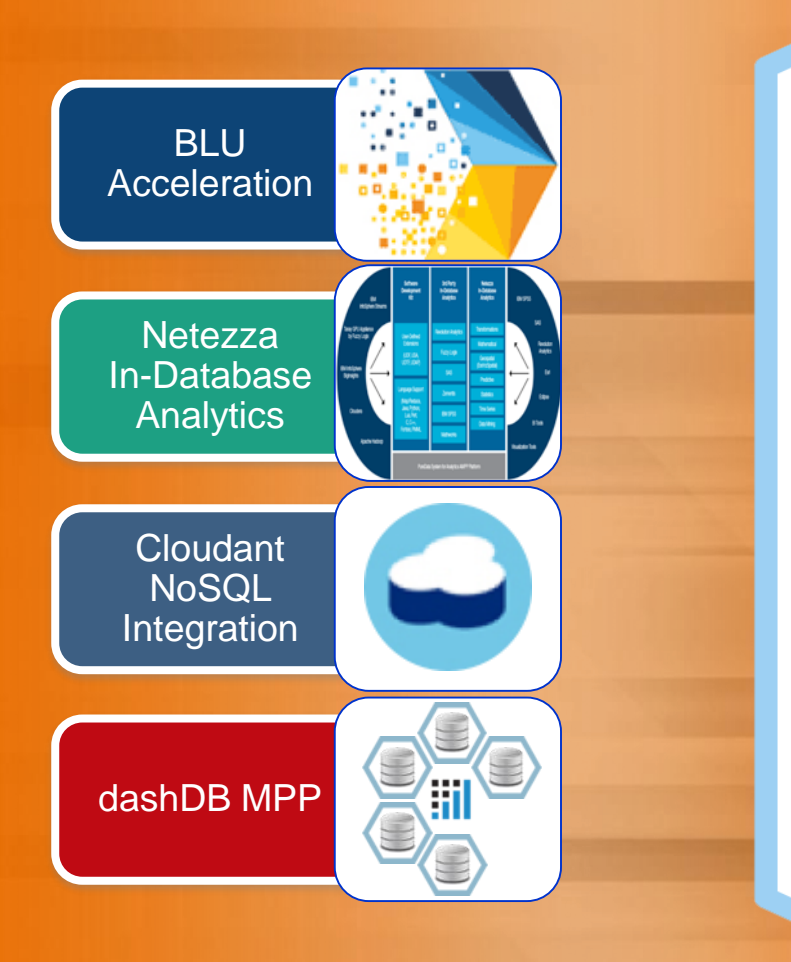

### **Fil** dashDB • Elastic scalability **for Analytics**

- **Fully-managed data warehouse on cloud** 
	- Choice of SoftLayer or Amazon Web Services
- **BLU Acceleration** columnar technology
	- + Netezza in-database analytics
	- **BLU** in-memory processing, data skipping, processing, "Load & Go" administration<br>National listing and the darily as actionable compression, parallel vector
		- Netezza predictive analytic algorithms
		- Fully integrated RStudio & R language  $\frac{1}{2}$  or premises private cloud  $\frac{1}{2}$
- Oracle compatibility
- **Massively Parallel Processing** (MPP)
- 26 O 2017 IBM Corporation of the Corporation of the Corporation of the Corporation of the Corporation of the Corporation of the Corporation of the Corporation of the Corporation of the Corporation of the Corporation of the On disk data encryption and secure connectivity

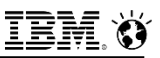

# **IBM dashDB – A Fully Managed Analytics Warehouse**

**Relieving the provisioning and management burden on your data warehouse DBA staff**

**sets up, optimizes, and manages all aspects of the dashDB environment**

- OS and database software installation
- Optimized configuration for analytics workloads
- BLU Acceleration "load and go" simplicity
	- No need for creating auxiliary structures like indexes or aggregates
	- Automatic memory management
	- Automatic statistics gathering
	- Automatic space reclamation
	- Pre-configured workload management
- Ongoing OS and database software maintenance
- Automated daily backups
- 24/7 monitoring and restart after hardware or software failure
- Ongoing risk assessment and security monitoring
- Upgrade support moving to a larger dashDB size

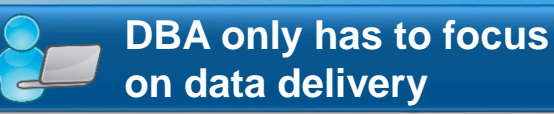

- Schema definition
- Data loading
- User management and database access control
- Application, ETL connectivity

# **dashDB for Analytics Plans**

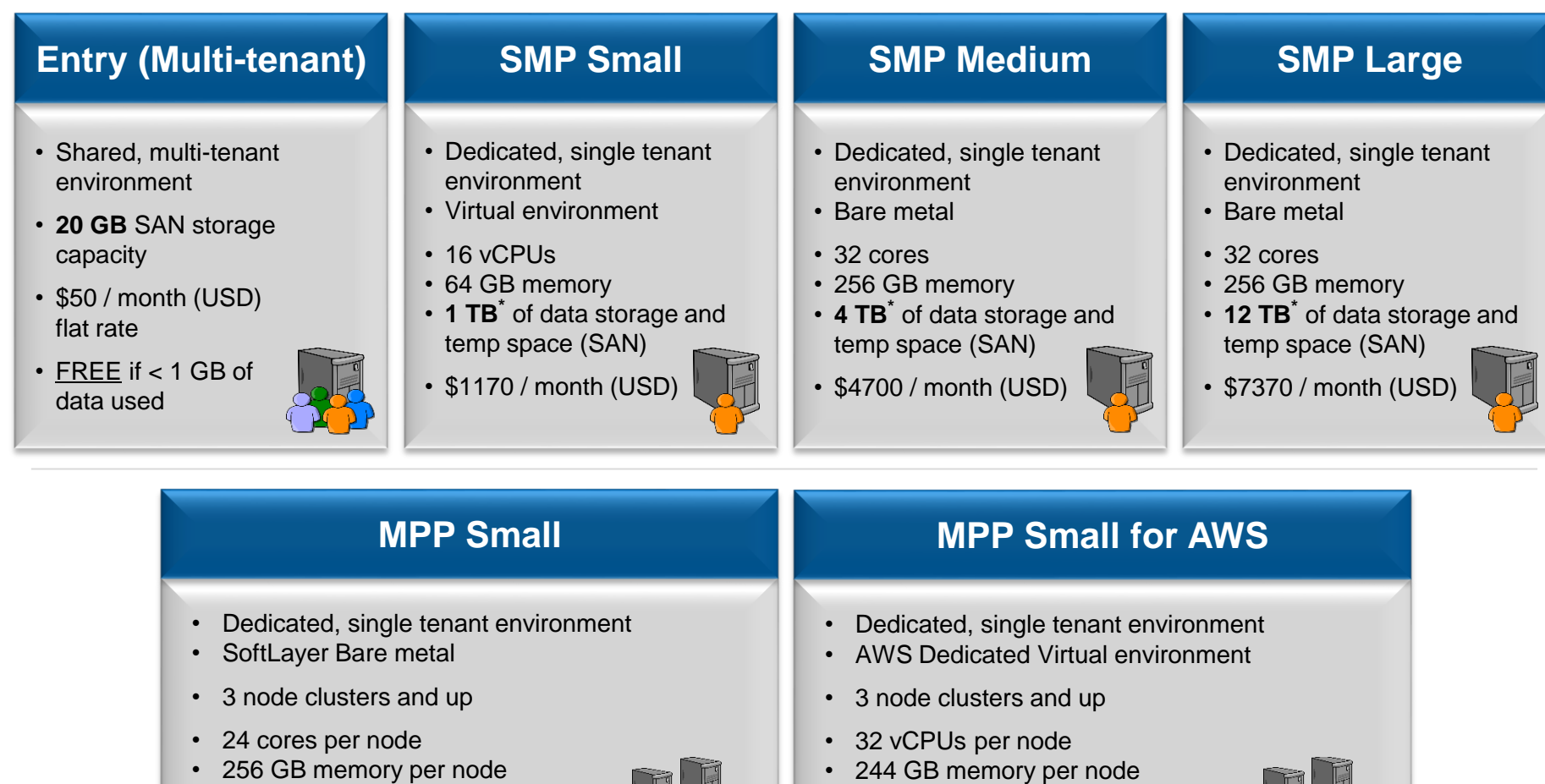

- **5 TB\*** of data storage and temp space (SSD) per node
- \$5410 / month (USD) per node

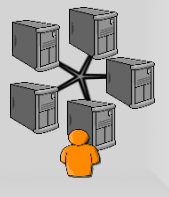

• \$6250 / month (USD) per node

• **8 TB\*** of data storage and temp space (SSD) per node

<sup>\*</sup> Storage split between user data and temporary data. Sizes shown indicate amount of uncompressed, pre-load © 2017 IBM Corporation user data and uncompressed temporary data that can be stored (assuming typical compression rates).

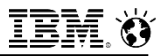

# **dashDB Security**

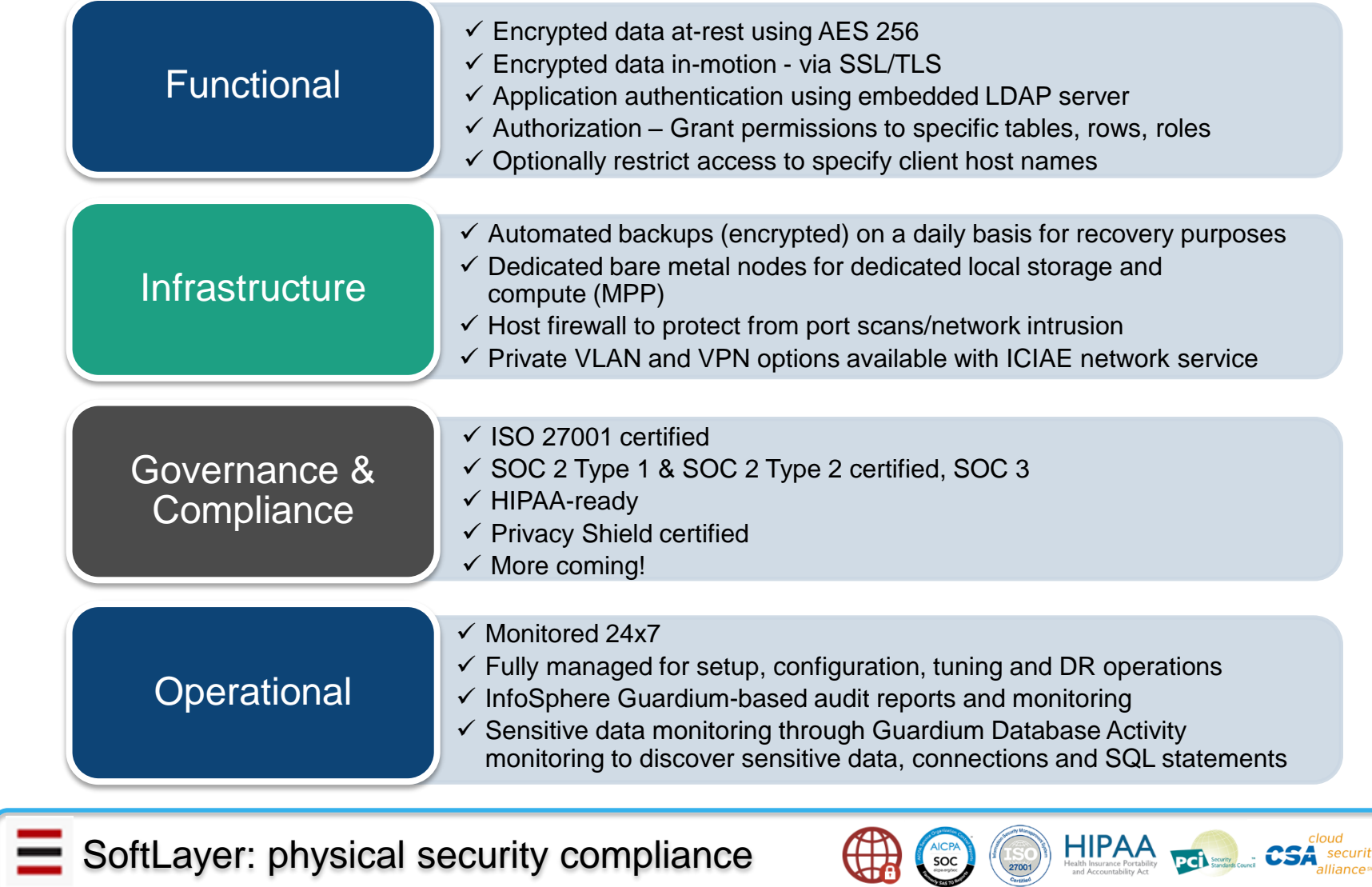

Cortified

# **IBM dashDB for Transactions**

Transactional database capabilities for best performance atop a fully-managed instance

30 O 2017 IBM CORPORATION CORPORATION CONTINUES IN THE CORPORATION OF THE CORPORATION OF THE CORPORATION OF THE CORPORATION OF THE CORPORATION OF THE CORPORATION OF THE CORPORATION OF THE CORPORATION OF THE CORPORATION OF

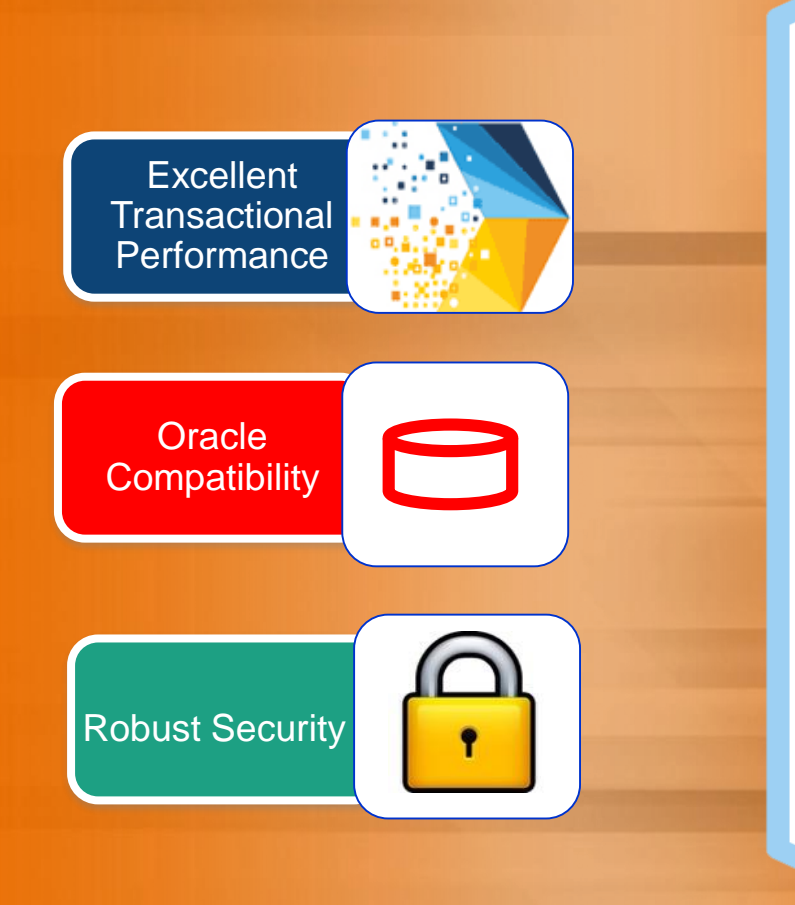

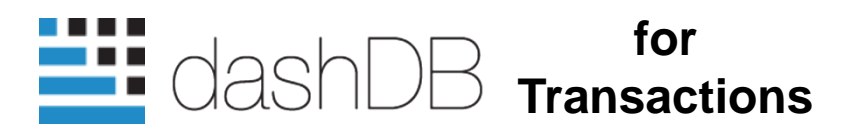

- **Fully-managed transactional database** as a service
- **High performance database engine optimized for transactional workloads**
- Geospatial **Row-organized tables**
- **Availe 3 Dracle compatibility**
- On disk data encryption and secure  $\mathbf{v}$ ity connectivity
- 3 plans plus HA versions
	- 2 cores, 8 GB memory, 500 GB HDD
	- 12 cores, 128 GB memory, 1.4 TB SSD
	- 48 cores, 1 TB memory, 11 TB SSD

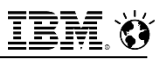

**New** 

## **dashDB for Transactions Plans**

### **Precise Performance 500 (2 cores - 8 GB RAM)**

- Dedicated, single tenant environment
- Virtual environment
- $\cdot$  2 vCPUs
- 8 GB memory
- 500 GB HDD storage for client data
- \$250 / month (USD) or \$500 / month (USD) for HA configuration

**Precise Performance 1400 (12 cores - 128 GB RAM)**

- Dedicated, single tenant environment
- Dedicated bare metal
- 12 physical cores
- 128 GB memory
- 1.4 TB SSD storage for client data
- \$4,000 / month (USD) or \$8,000 / month (USD) for HA configuration

**Precise Performance 10000 (48 cores - 1 TB RAM)**

- Dedicated, single tenant environment
- Dedicated bare metal
- 48 physical cores
- 1 TB memory
- 11 TB SSD storage for client data
- \$18,000 / month (USD) or \$36,000 / month (USD) for HA configuration

### **Each plan available in a High Availability (HA) configuration**

- Primary/standby pair with synchronous replication
- Single IP address for simplified client access to cluster
- Automatic failover
- **Fully managed**
- **Built-in Oracle compatibility**
- **Optimized for transactional workloads**
- **Data encryption with robust security**

# **dashDB for Transactions – High Availability Configuration**

- **Reduced outage times for unplanned outages and maintenance activities**
- **Configuration includes both a primary server plus a warm standby server**
- **Log shipping keeps standby up-to-date for fast failovers**
- **Simplified client configuration – floating IP address always points to current primary**
- **Not logged operations that compromise data recoverability are blocked**

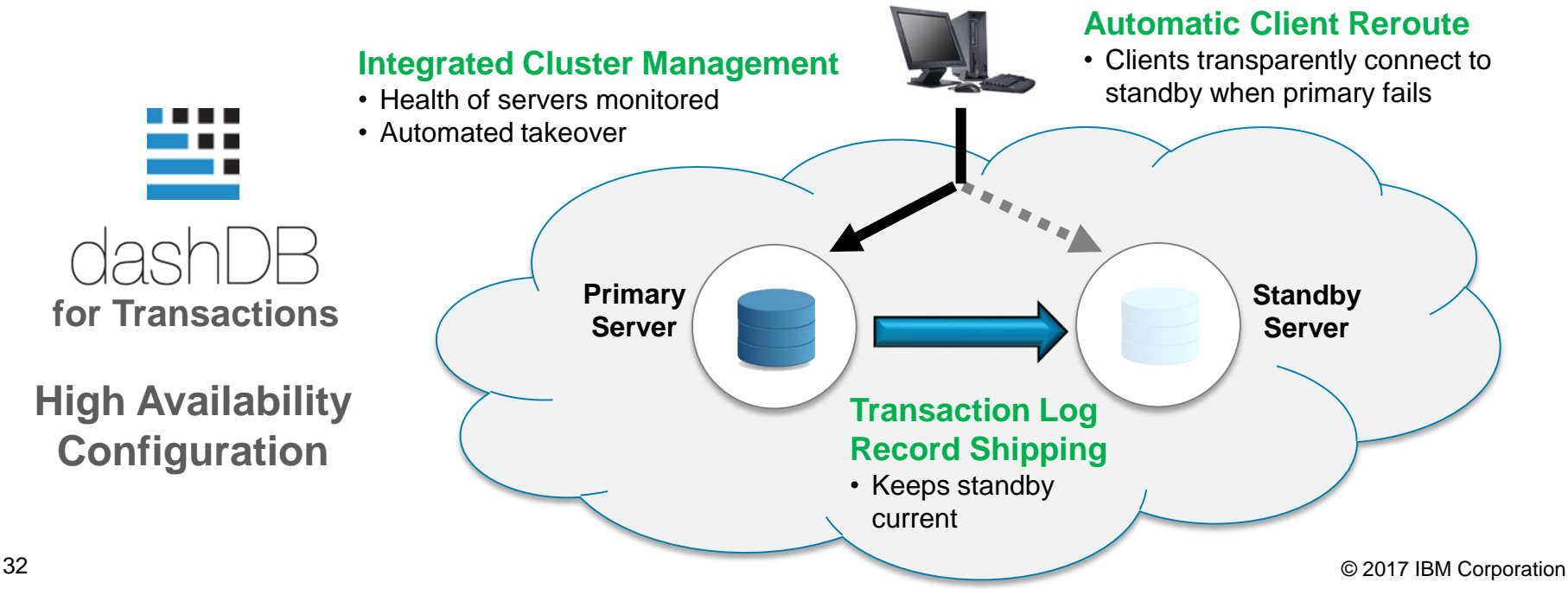

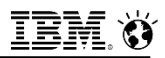

# **IBM Data Server Manager – Natively Supports dashDB**

**IBM Data Server Manager** is a critical integrated part of the hybrid IBM Data Store value proposition. It's the up and running, management, and the problem determination console for DB2, **dashDB**, and BigInsights BigSQL

IBM Data Server Manager is more than a tool for monitoring DB2. It is a set of common services and capabilities for Enterprise and Application DBAs, Data Engineers and Analysts and Developers

It's the center of the Hybrid Enterprise

**New with Data Server Manager 2.1.2:** By establishing a connection to a dashDB Local, dashDB for Transactions, or dashDB for Analytics database, Data Server Manager automatically reconfigures its feature set to compliment the selected database type

Refresh Every 60s

 $\checkmark$ 

 $\ddot{\phantom{0}}$ 

E Name

**History Repository** 

**JashDB** Transactio

dashDB Local

### **Data Server Manager 2.1.2 (released in December 2016)**

### Manage your IBM data Enterprise

- Enterprise view of DB2 and dashDB KPIs and alerts from one dashboard
- Data Server Manager Login authentication through LDAP

Alerts

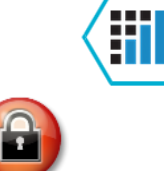

Storage Accesses (hour)

260.30K

631.98K

2.07M

• New enterprise grid view shows hundreds of DB2 and dashDB servers at a glance

VO (/sec)

313.53 +

545.50

4057.94

Memory (GB

 $0.36$ 

 $3.17$ 

 $1.60$ 

Transaction Rate (UOW/sec)

7.02

78.21

83.07 1

### Monitor In Depth

- New powerful database performance overview page for rapid problem determination
- Database time breakdown
- 18 KPIs in one screen for realtime or historical analysis
- Breakdown by workload
- For DB<sub>2</sub> and dashDB

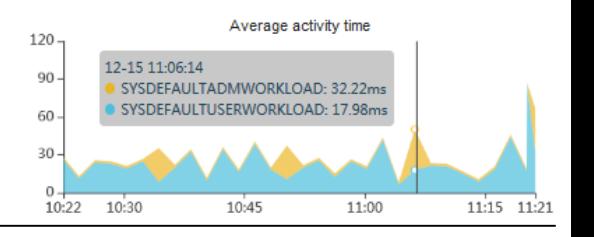

### Ensure DB2 High Availability

**CO** 

SYS CPU

14.33%

33.36%

46.14%

- See the availability of all of your HADR and pureScale clusters at a glance
- Dashboard, SNMP and Email alerts that highlight potential availability problems before they happen

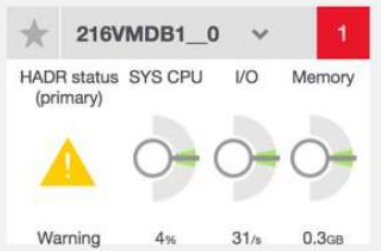

### Make remote data act like local data

- Make data in remote DB2, BigSQL or dashDB databases look and act like local tables with 11.1.1.1 and Fluid Query
- Explain and monitor queries with calls to remote data sources with 11.1.1.1

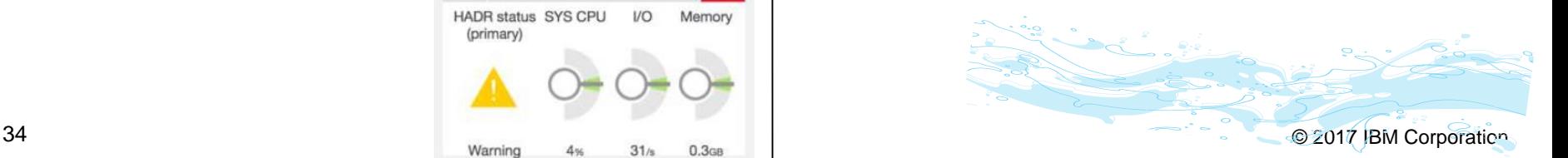

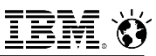

# **Introducing IBM dashDB Local (for Analytics)**

Benefits of dashDB Technology with Fast Deployment into Private Cloud Environment

35 O 2017 IBM CORPORATION CORPORATION CONTINUES IN THE CORPORATION CORPORATION CONTINUES IN THE CORPORATION CO

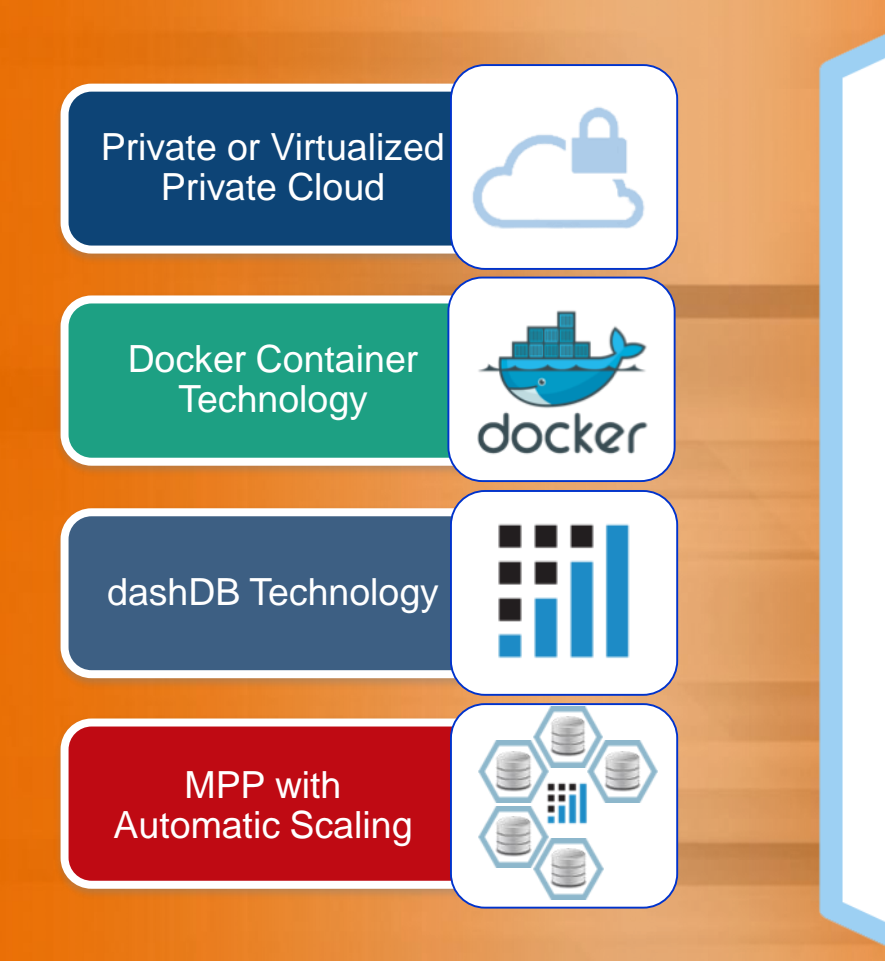

- **•** Highly flexible data warehouse
- Optimized for fast and flexible deployment into **private or virtual private clouds**
- **Uses Docker** container technology
- Text search shares the benefits of **Built on top of dashDB technology, it** 
	- BLU Acceleration in-memory columnar technology
	- **Available 3** Netezza In-database Analytics
		- Oracle Compatibility
- **Massively Parallel Processing (MPP) with** automated scaling capabilities to increase infrastructure efficiency

# **dashDB Local**

Key Differentiators

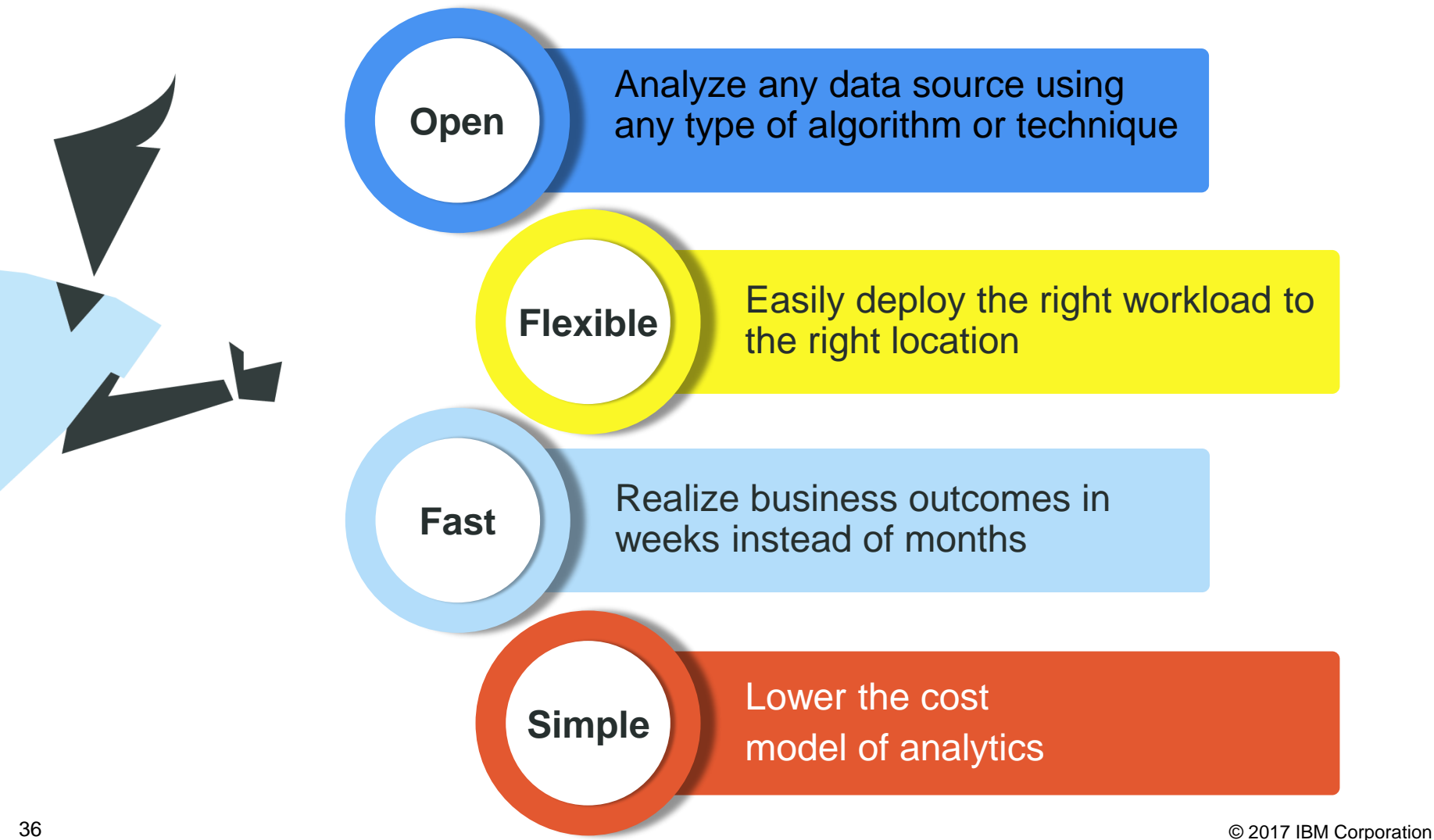

# **dashDB Local**

Addressing many needs

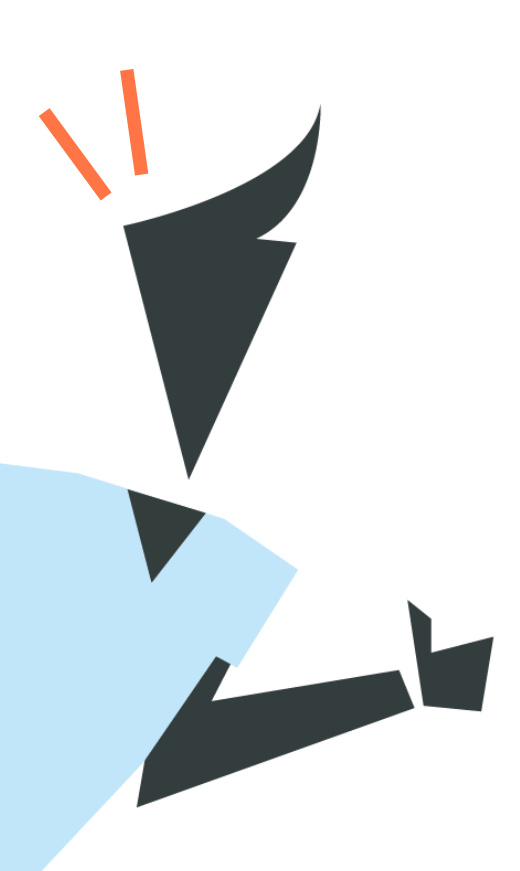

**"I need** more data warehouse capacity. I like the advantage of using SDE to achieve elasticity to continually meet service levels and maximize use of existing resources such as commodity hardware.**"**

**"I need** to automate the provisioning of the right combinations of data and analytic services or solutions by user.**"**

**"I need** a warehouse/data mart warehouse/data mart that is easy to deploy and requires little tuning or management.**"**

**"I need** a cloud strategy, but need data to stay more directly under business control or on-premises due to internal requirements and other mandates.**"**

**"I need** a cost-effective, high-performance processing engine to gain deeper insights from massive amounts of data being generated from mobile, web, and IoT applications. **"**

**"I don't want** to spend millions re-writing applications to work with Hadoop, especially when working with structured data, and commodity hardware. **"**

# **Use Case Examples**

### **Build new or replace current data warehouse production environment**

- Market-leading performance and flexible resource allocation in private cloud environments offer attractive price/performance and TCO
- Simple compute-oriented pricing model facilitates hosted or on-premises IaaS and bare metal server deployments
- Clients who want to start small and grow on-demand
- As a stepping stone in the journey towards IBM-managed cloud services

### **Augment your warehouse footprint**

- Dynamic, cost-effective development and test environments
- Client-managed backup and DR strategy
- Dynamic analytic side car for self-service analytics and independent analytics
- Enable self-service analytic services for data scientists powered by Spark

### **Store your older / colder structured SQL data**

- Use for a logical data warehouse solution instead of Hadoop
- Benefit from a native SQL data warehouse engine (performance, in-database analytics)
- Unified working behavior, look & feel, apply same skills
- Fluid Query enables integration and query routing in both directions

# **dashDB Local with an Unmatched Value Proposition!**

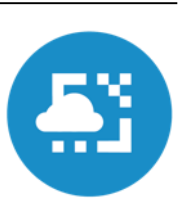

# **Simple**

Deploy in minutes Load & go No expensive tuning

# **Fast**

World-class in-memory columnar engine Operates on compressed data

# **Flexible**

Automatic orchestrated configuration and adaption to infrastructure Elastic Scale up/down Scale out/in based on business needs

# **Agile**

Runs wherever docker runs. On-premise or hosted IaaS Move applications as needed

# **Smart**

Powered by Apache Spark Analyze data in-database Run Spark MPP apps

# **Very Secure**

Embedded authentication Closed container for restricted access UI console

# **Other vendors offer NO or ONLY partial software defined environment (SDE) capabilities!**

# **IBM dashDB Local and Fluid Query: Self Service Integration**

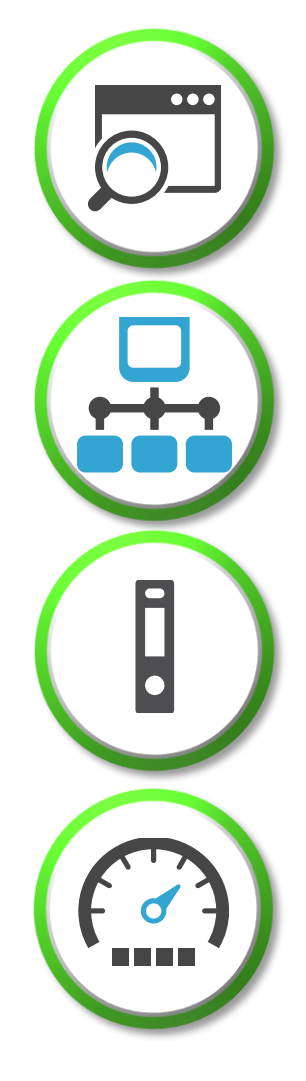

### **Discovery & Exploration**

- ‒Land data in Hadoop for discovery, exploration & "day 0" archive
- ‒Queries can access data across dashDB Local, Hadoop and other database sources in your logical data warehouse

### **Build bridges to RDBMS islands**

- Combine data from different enterprise divisions currently trapped in separate database implementations
- Access structured data from familiar sources like Oracle, DB2, SQL Server and dashDB Local

### **Queryable Archive**

- Query historical data on Hadoop with Big SQL or from dashDB Local
- Combine Hadoop data in IBM Big SQL, Hive, Impala or Spark SQL with other data sources

### **Data Warehouse Capacity Relief and Disaster Recovery**

- Offload cold data to relieve resources on the primary data warehouse
- Copy data to Hadoop as a disaster recovery solution (immutable backup or compressed read) or Active-Passive dashDB Local

# **What is Docker?**

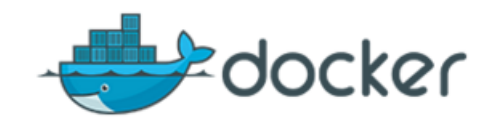

### **Docker Inc. is the original author and primary sponsor of the Docker open source project**

- Started as an internal project within dotCloud
- Released as open source project in March 2013
- Quickly gained traction from open source community, as well as attention from venture capitalists and technology partners (including IBM)
- **Docker is an open platform for developing, shipping, and running applications** 
	- Solves dependency chaos in application development and reduces development life cycle
- **Docker brings container technology to the masses**
	- Many companies have been using container technology
	- Docker provides tooling and platform to facilitate adoption

# **How does Docker Work?**

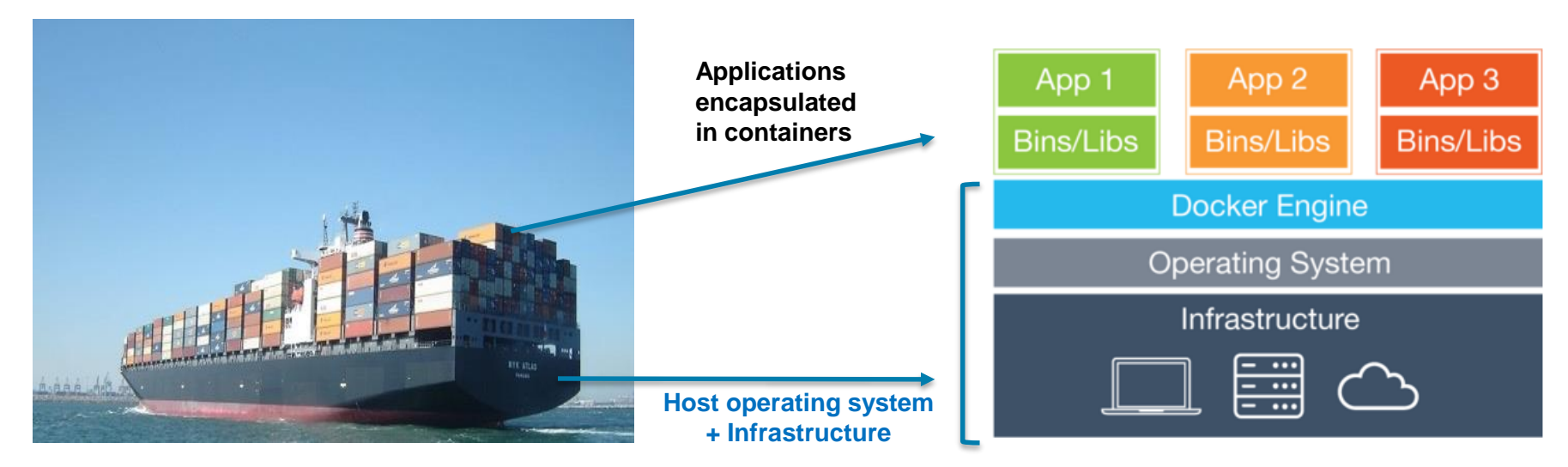

- Docker separates applications from infrastructure using "containers"
- Containers = software + complete filesystem associated with software
	- everything software needs to run: code, runtime, system tools, system libraries
- **1 Host runs multiple guest instances** 
	- Each guest is a container with its own root file system, processes, memory, devices and network ports

App 3 **Bins/Libs** 

**Guest OS** 

# **Docker vs VMware (Virtual Machine)**

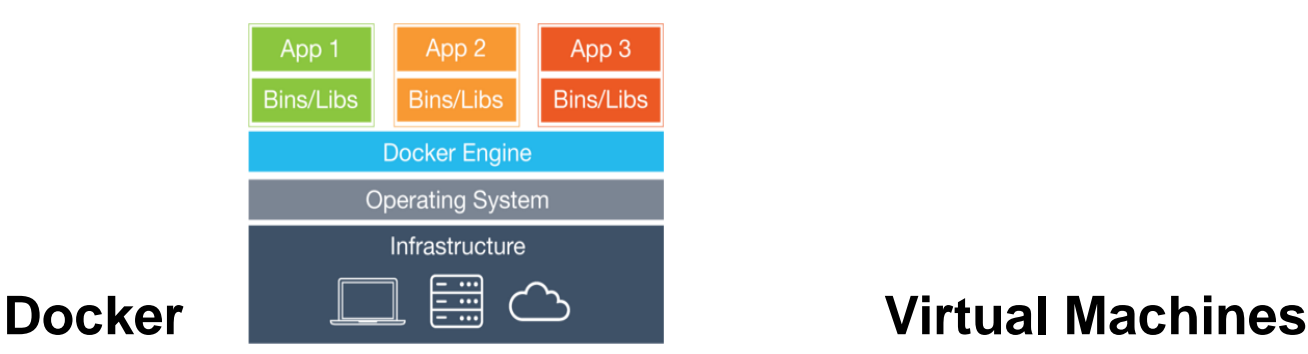

Based on Container technology Virtualization Technology (hypervisor)

Provides OS-Level process isolation **Provides hardware virtualization** 

Containers include the application and all of its dependencies

- Host kernel is shared amongst Docker containers
- Run as an isolated process in userspace on the host operating system

Advantageous for packaging and shipping

• Easier and more lightweight to deploy and faster to start up than virtual machines

Each virtual machine includes the application, the necessary binaries and libraries and an entire guest operating system

App 1

Guest OS

**Guest OS** 

**Host Operating System** 

Infrastructure Fi

Best for native execution to share and manage hardware, allowing multiple different environments, isolated from each other, to be executed on the same physical machine

### 43 © 2017 IBM Corporation **Both technologies can be used in conjunction**

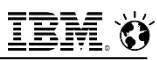

# **dashDB Local: Architecture**

### **Host System on Customer's Cloud or On-Premises Data Center**

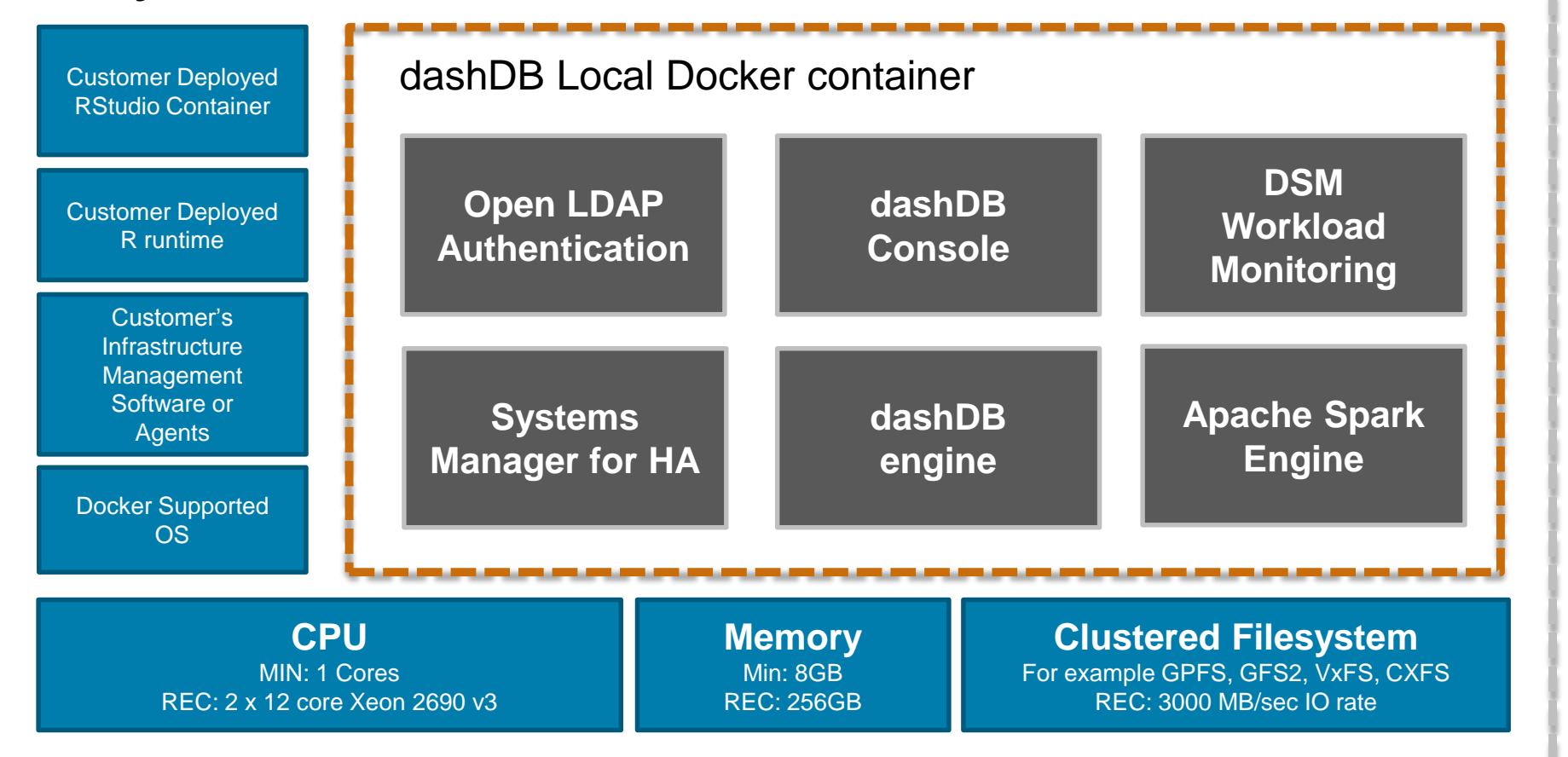

**Scale Up CPU, Memory, IO according to your infrastructure availability**

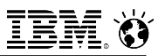

# **dashDB Local Container Stack**

Application container is consistent and "**stateless**" from any changes

- Container Stack
	- **CentOS 7.2 - Consistent with current dashDB host OS level**
	- **dashDB engine 11**
	- **LDAP authentication**
	- **DS Server (Web server) and dashDB Console**
	- **System Manager for HA**
	- **Workload Management/Monitoring via enterprise DSM**

Not included (different from dashDB managed services):

- R Studio: user install instructions provided
- Guardium

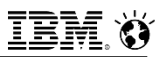

# **dashDB Local Scale Out on Multiple Host Systems According to Your Infrastructure Availability**

- **One container per host**
- **Host can be bare metal or virtual**
- **1 head node**
- **Minimum 3 nodes, maximum 24 nodes**
- **LDAP server and Console is active on one node at any given time**

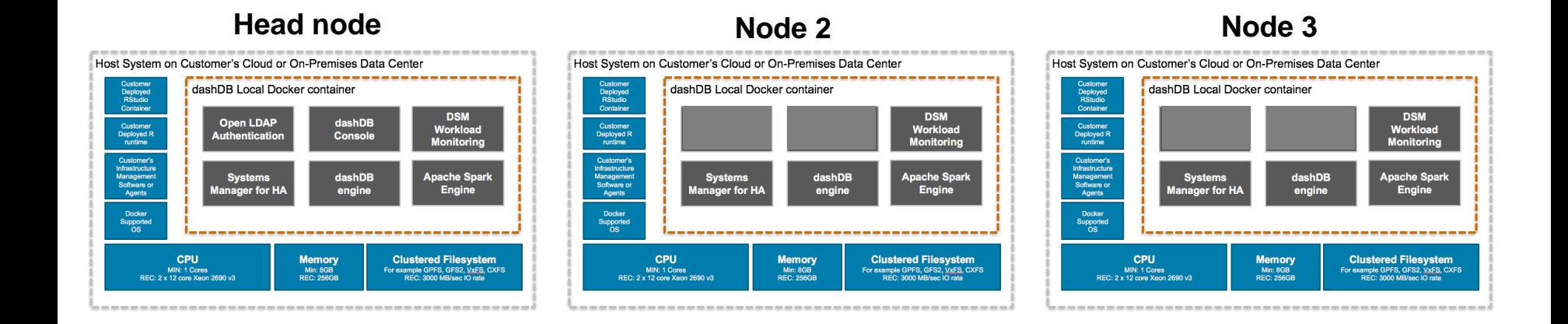

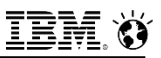

# **dashDB Local – MPP Elastic Scalability**

### **Automatic detection of hardware resources for scaling operations**

- Docker container automatically detects hardware resources available
- Minimal interruption to your database operation requires temporarily stopping dashDB Local services while you implement the changes

### **Scale in or scale out: removing existing or adding new nodes**

- Partitions will be automatically re-balanced across all containers

### **Scale up or scale down: change the resources available to a node**

- Easy because independence between application container and named volume storage container
- **Portability: Replacing the node and clustered file system**
	- Stop container on old server, copy data to new file system, start container on new server

# **dashDB Local: SMP + MPP Elastic Scalability**

### **Scale up or scale down:**

- Adjust CPU + Memory resources available to a node

# **Scale in or scale out:**

- Add or remove nodes as needed
- Partitions automatically re-balanced across containers
- No data redistribution required

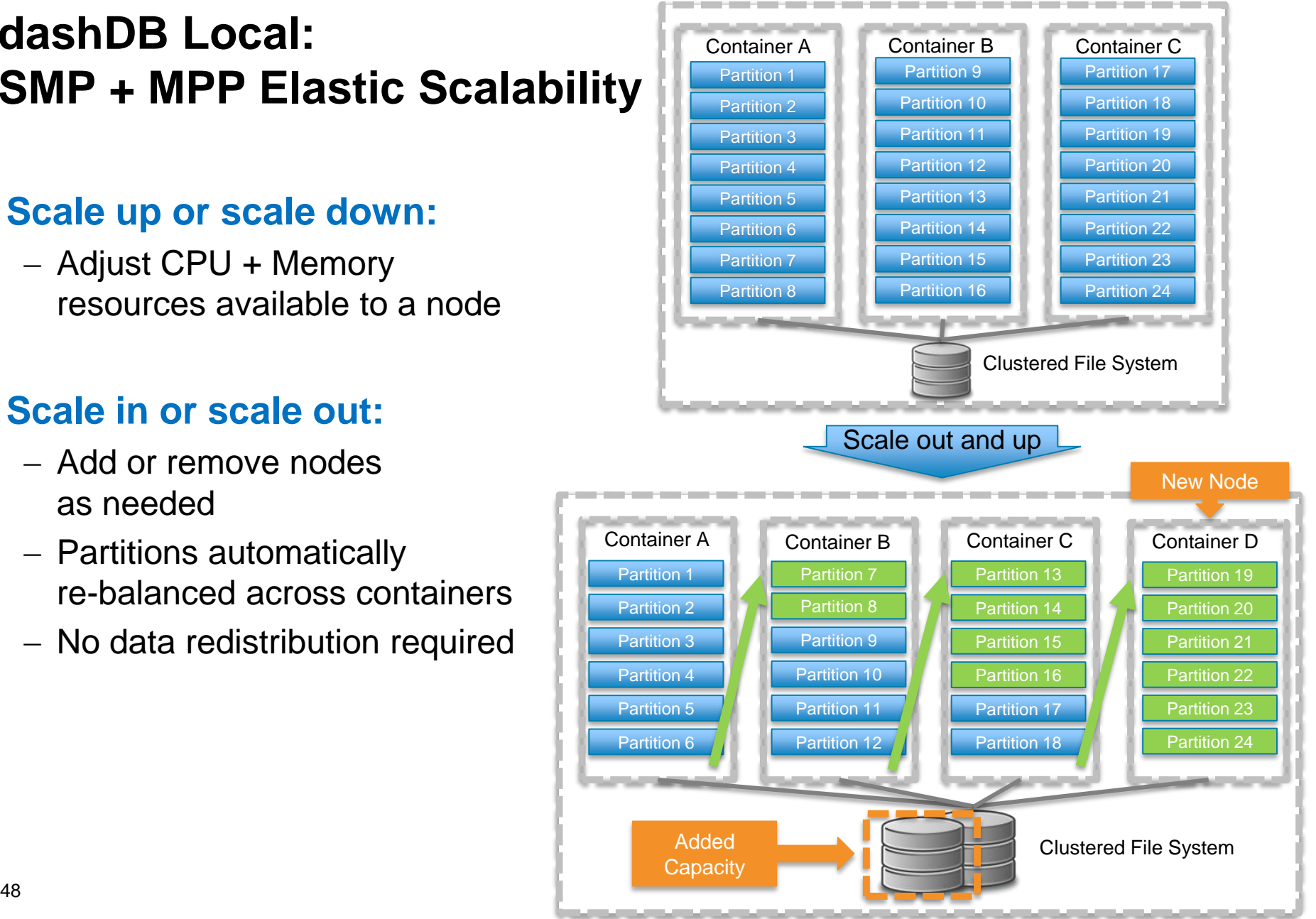

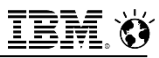

# **Elasticity: Scale Out**

 **For expansion, a new node will be added to an HA group and the partitions will be re-balanced across all the containers** 

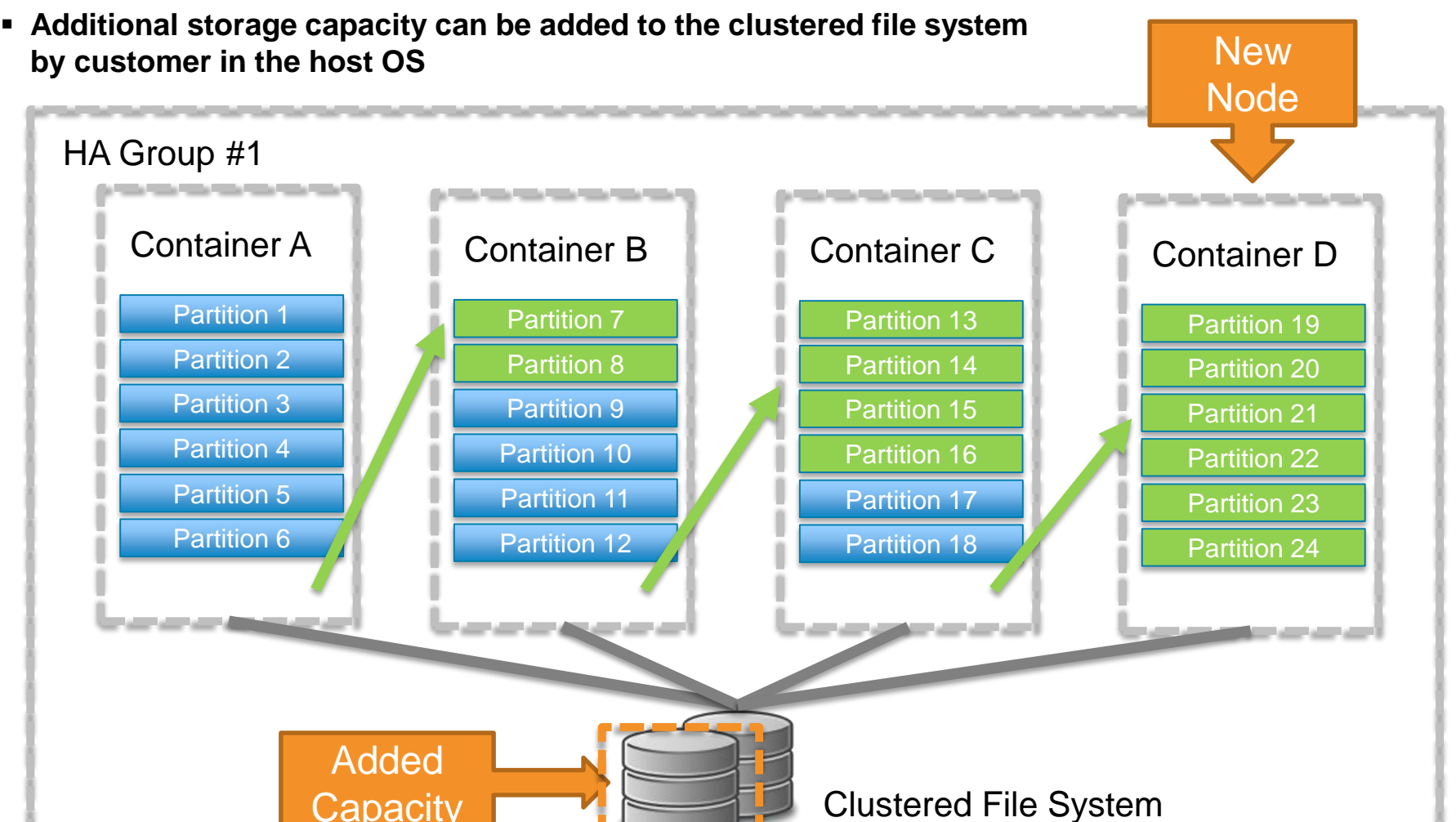

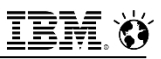

# **Elasticity: Scale Up is as Easy as a Container Restart**

- **Scale-up is easy due to independence between container and named volume storage**
- **Scenario 1: Replacing the server completely (Server A**  $\rightarrow$  **Server B)** 
	- Stop container on old server
	- Re-create dashDB Local container on new server (we will transparently re-link the stateless container to stateful data on the named volume)

### **Scenario 2: Increasing the resources on the same server**

 $-$  Simply restart of the container

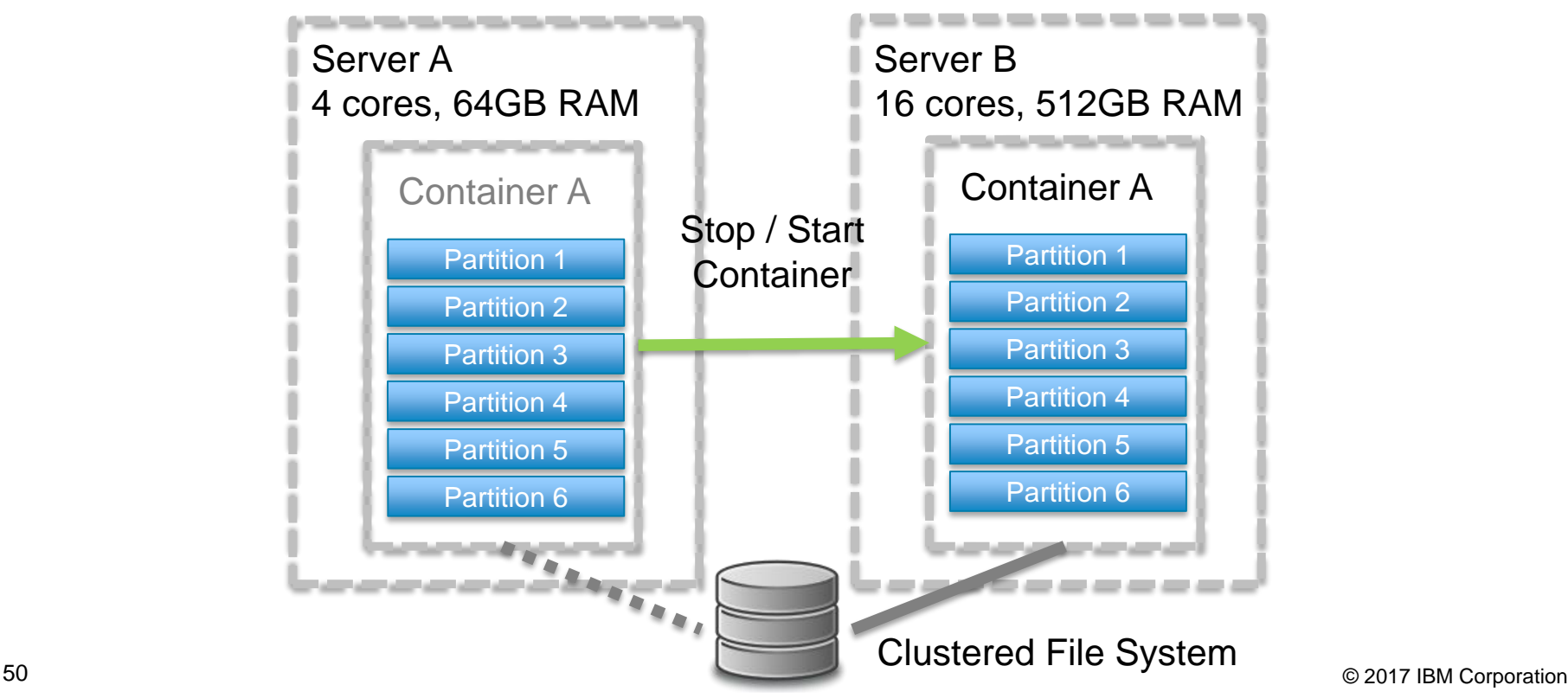

# **Node Failover**

- **If a container in an HA group has failed, the partitions will be re-balanced among the remaining running containers**
- **If a head node failure occurs, a new head node will be selected from the active data nodes**
	- Web console is restarted
	- Application needs to be re-routed

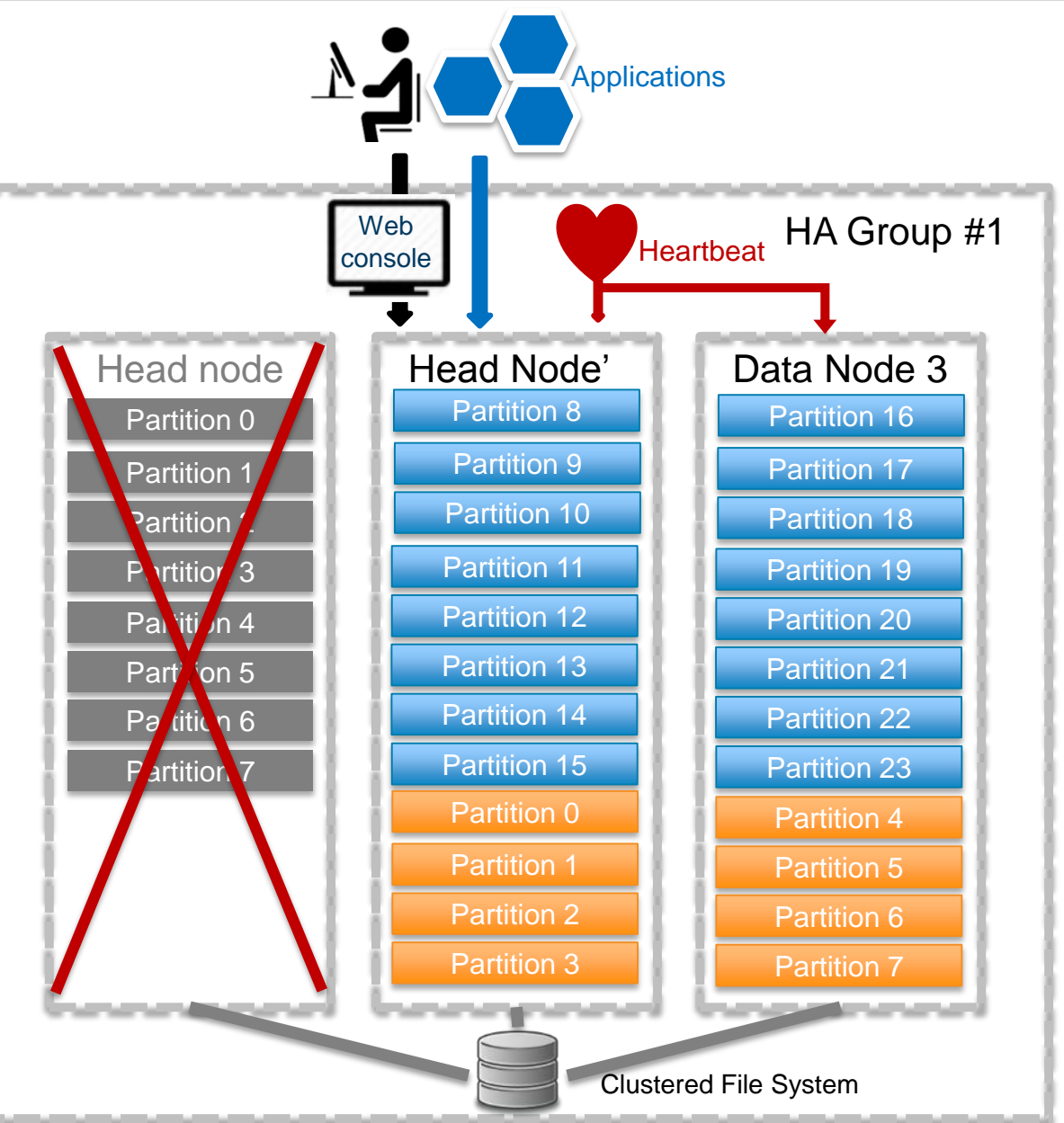

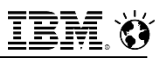

# **dashDB Local: Easier Upgrade**

- **Runtime and Storage are Separate – makes software upgrades simpler**
- **Container includes updates needed**

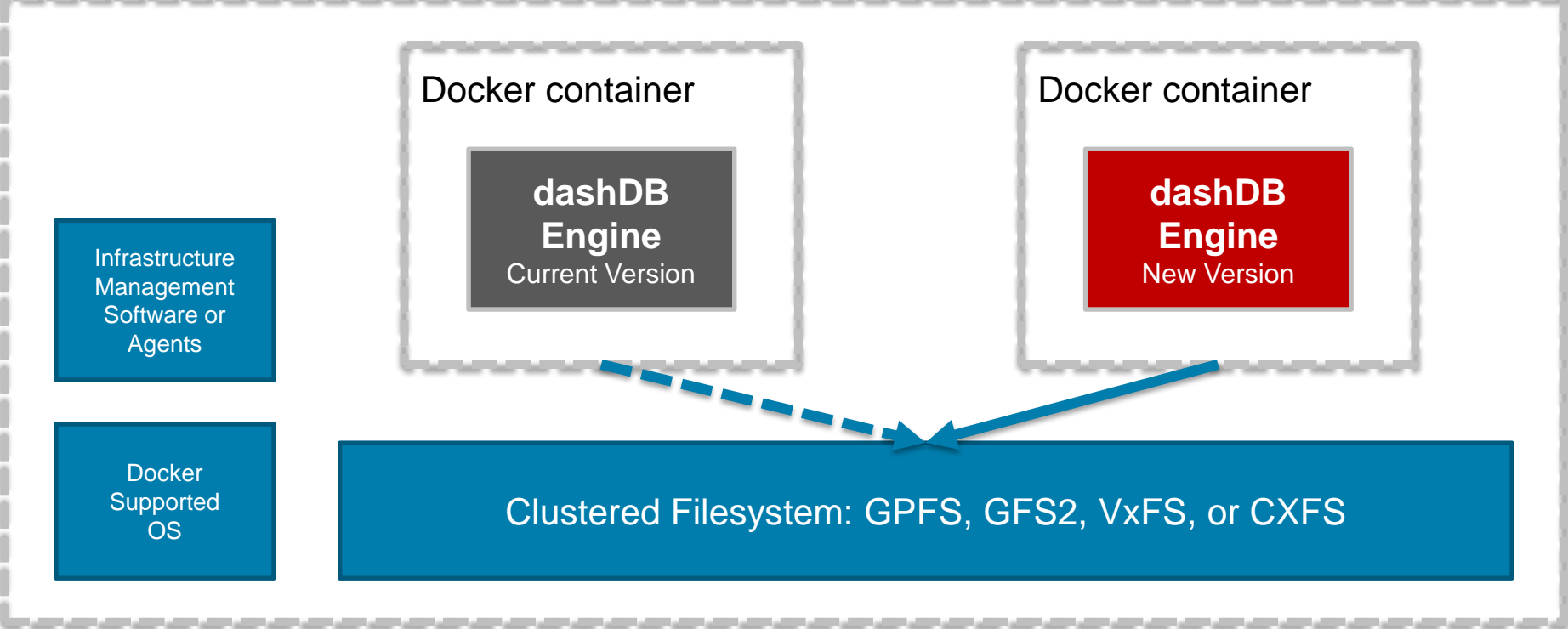

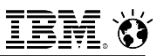

# **dashDB Local – Access to Docker Container**

**Console UI and database are to be accessed through given endpoints**

- **Web Console UI access through URL via HTTPS**
	- Typically at https://<IP\_of\_dashDBLocal>:8443

### **Database accessed through JDBC / ODBC via database client**

- Can do most normal database administrative operations
	- Example: create table, load data, run SQL, monitor workload
- CLPPlus remote client access available
	- Host side CLPPlus immediately available via docker exec -it dashDB clpplus
- **Wrappers for command line nz\_\* tools available through docker exec**
	- Generically branded as db\_\* tools

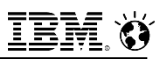

# **Support for dashDB Local**

### **IBM supports "dashDB Local container" only**

- IBM Support will help triage dashDB Local issues
- If the issue is the Docker engine or the host OS, they would be redirected
- **Customer is responsible for acquiring the level of support they need for Docker and host OS**
	- Customers can leverage Docker CS engine (from Docker) or Open source docker RPMs that come with the Linux distros (such as Red Hat)
	- Docker will provide commercial support only for Docker CS engine and not for Docker RPMS and it's Customer choice to embrace either path.
- **dashDB Local Support follow the traditional call-in, PMR support process that we have for our on-premises software**

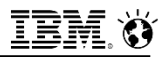

# **dashDB Local Minimum and Recommended System Requirements**

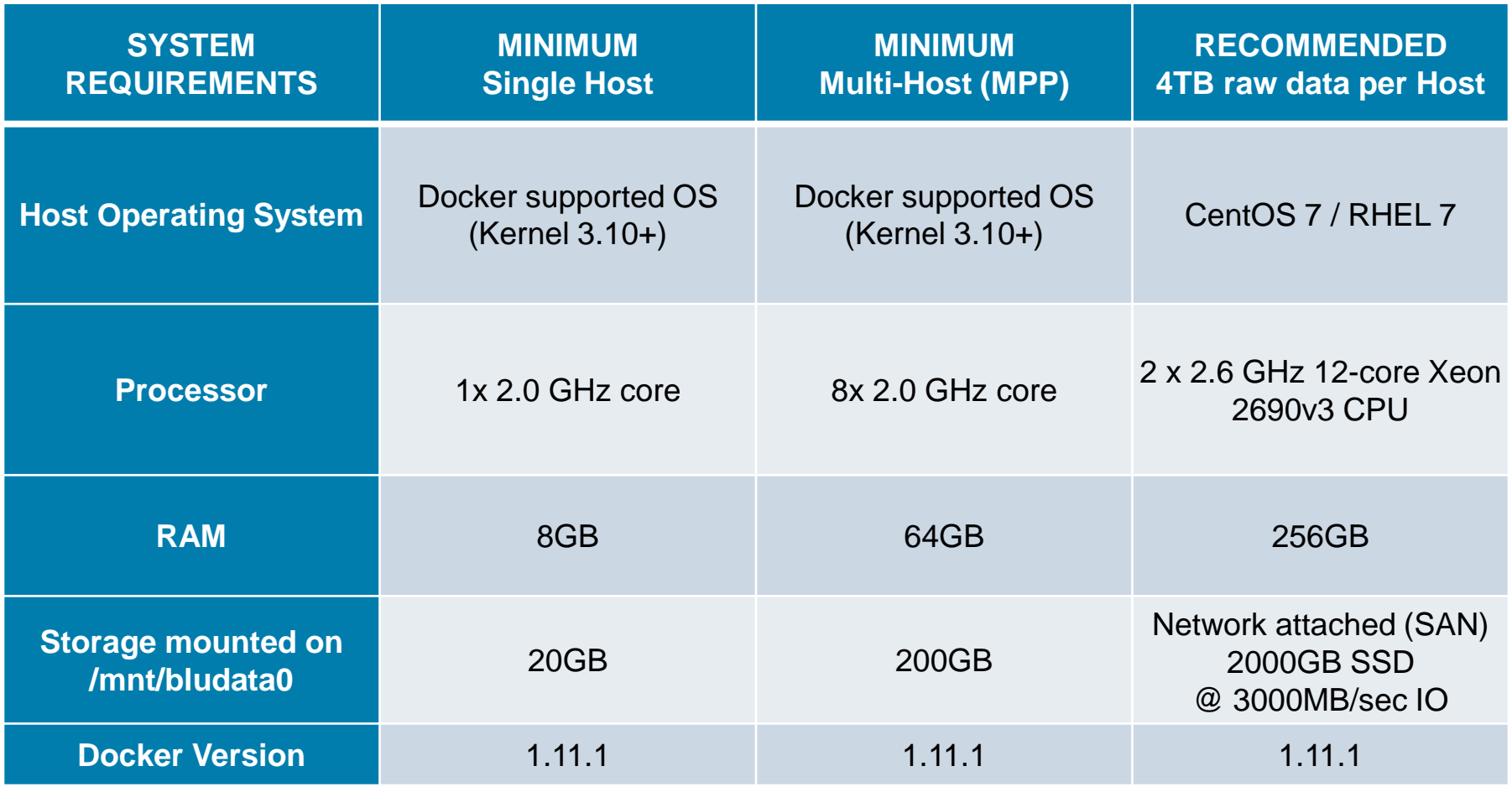

# **DB2 and dashDB – Who Does What?**

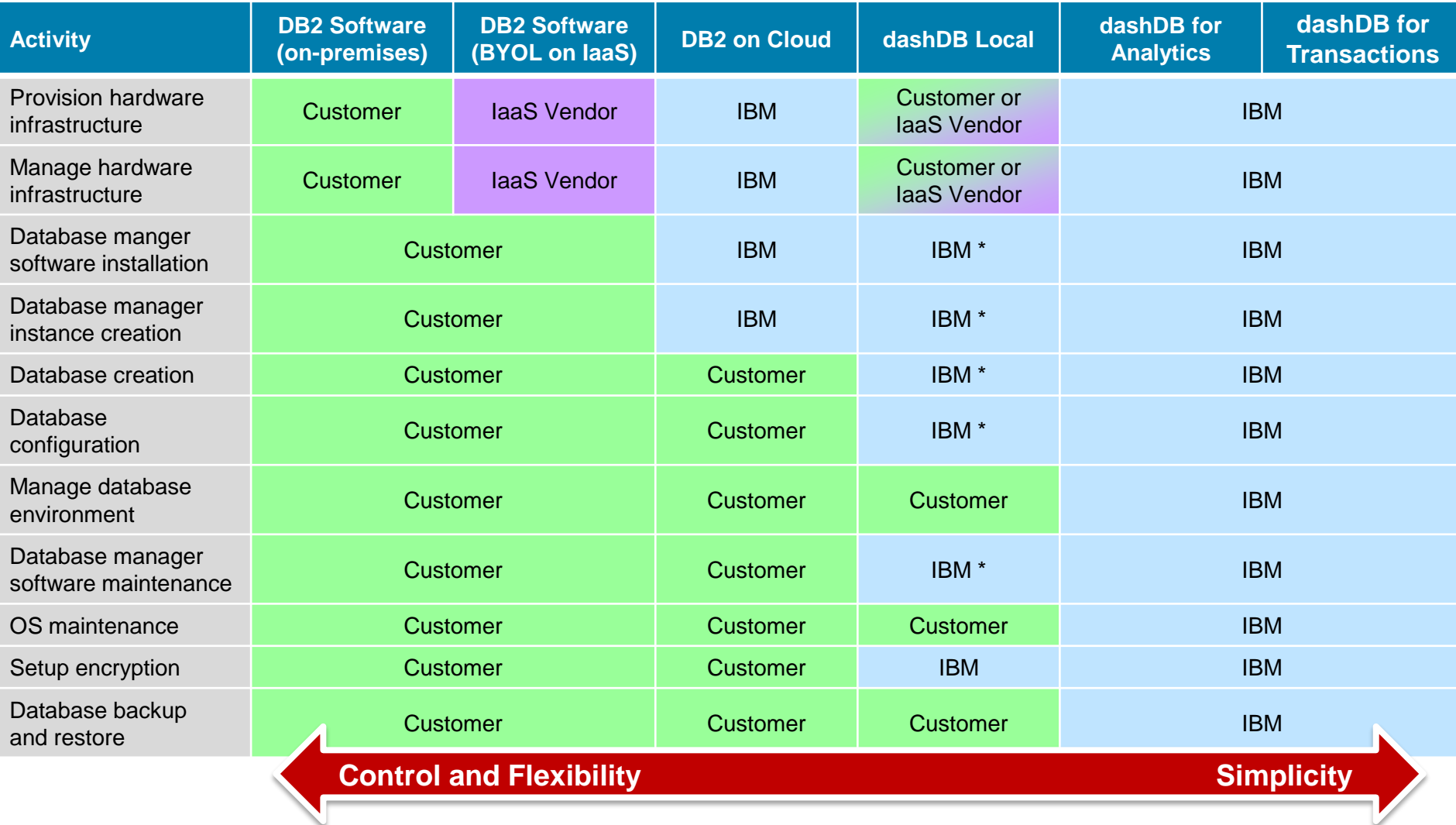

56 Communication approved to the Superson of the Corporation of the Corporation of the State of the database environment) pre-configured  $\bigcirc$  2017 IBM Corporation \* For initial setup or subsequent updates of dashDB Local, customer simply deploys an IBM-

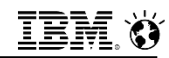

# **IBM Bluemix Data Connect**

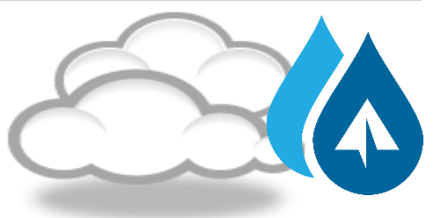

## A fully managed **data preparation** and **integration** service

**Access** data wherever it resides **Combine** data from multiple sources **Transform** data and make it fit for use

Self-Service Access from Anywhere, Anytime Making Data Simple for Everyone

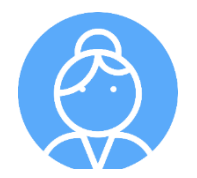

**Business Analysts**

Can find and use the data they need to accelerate data based business decisions using timely accurate and trusted information

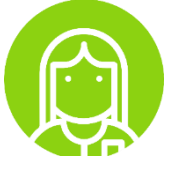

**Data Engineers**

Can easily build data pipelines and workflows to transform and move data without the need for deep ETL development skills

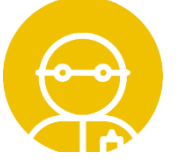

**Developers**

Can easily develop data-rich applications by embedding the Data Connect REST API into new or existing applications

## **IBM Bluemix Data Connect: Data Access**

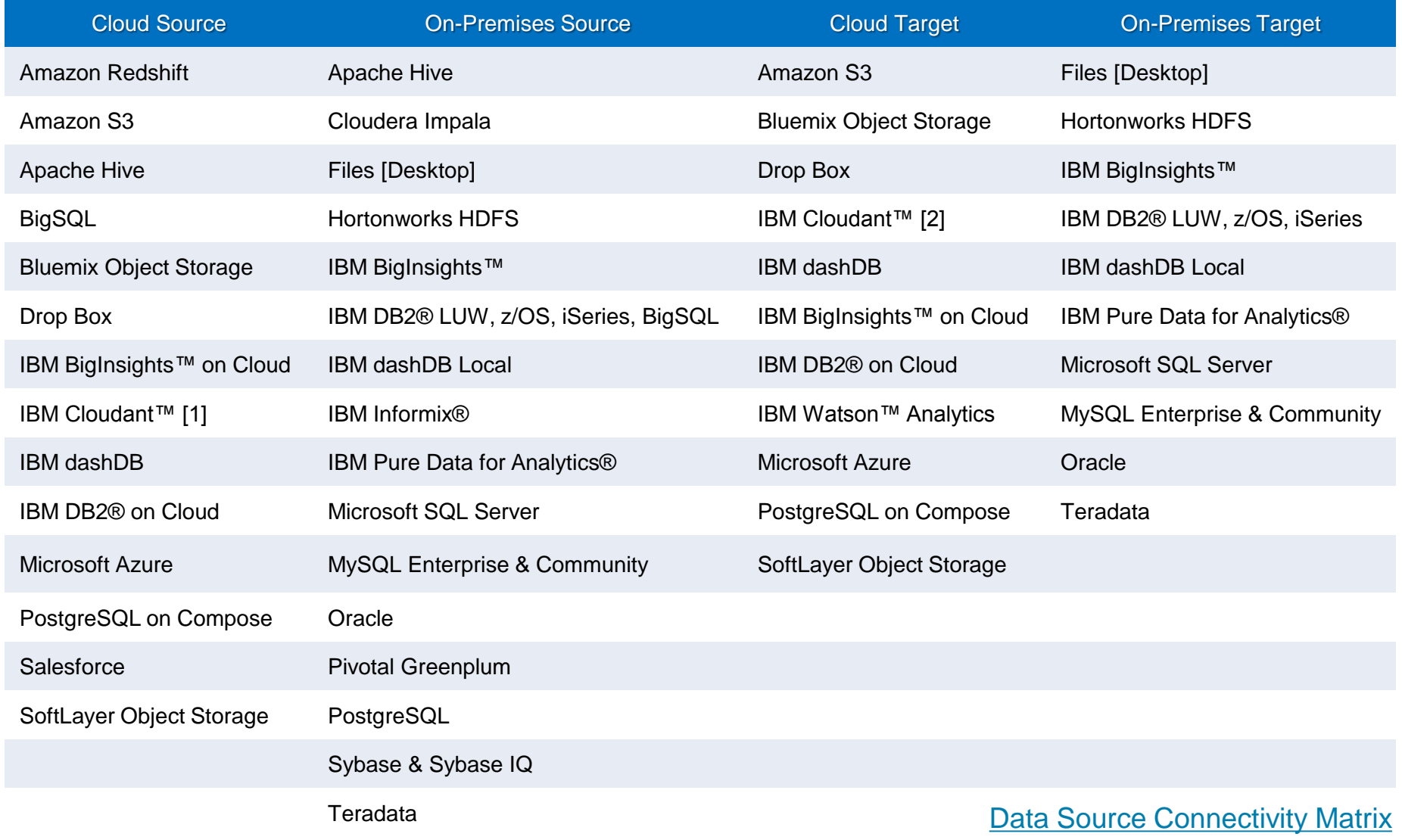

58 All of the supported targets are compatible with each source – Some version restrictions apply © 2017 IBM Corporation

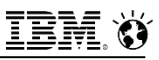

## **IBM Bluemix Data Connect**

**Simple** and **intuitive** self-service **data preparation** for business users to access, combine, cleanse and transform data with ease and confidence

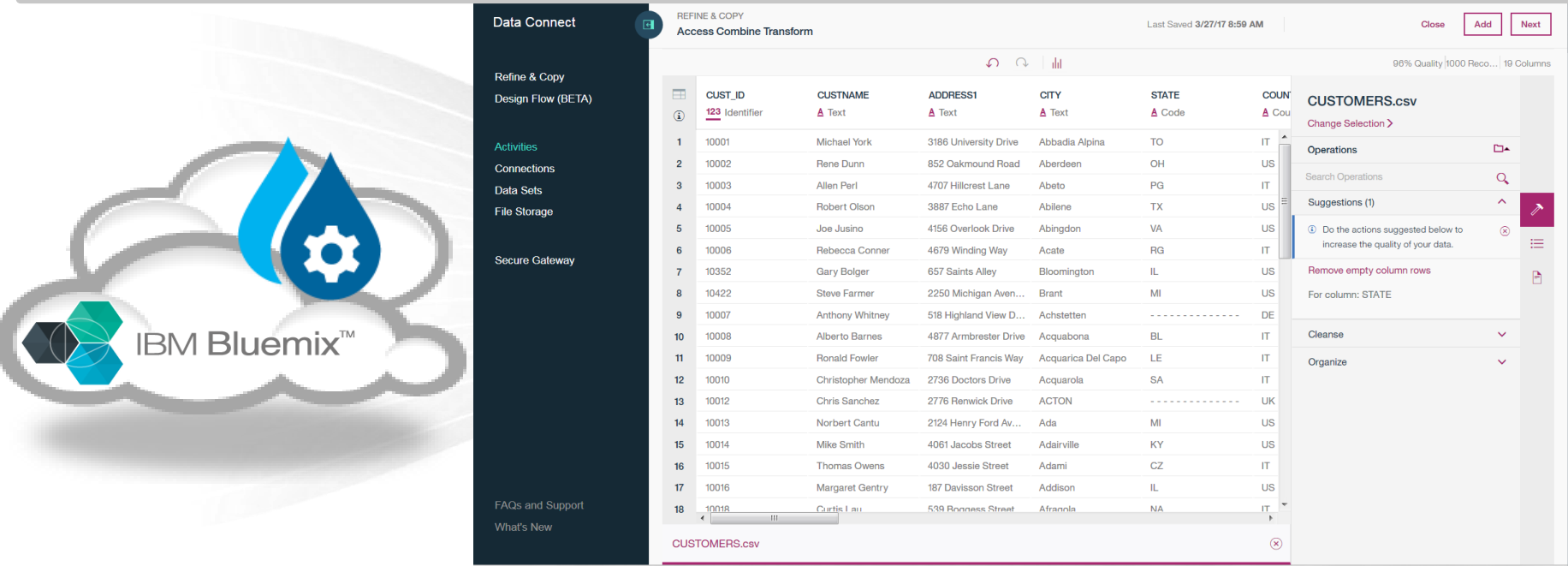

- Access data from multiple relevant cloud or on-premises data sources
- Automatically analyzes, profiles and classifies the data upon ingestion
- Delivers quality scores and metrics to understand and trust the content
- Easily refine, enrich and cleanse the data using a robust catalog of transformation operations
- Save, edit, run and schedule activities to deliver the data to a diverse set of targets

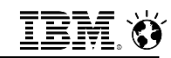

# **IBM Bluemix Lift**

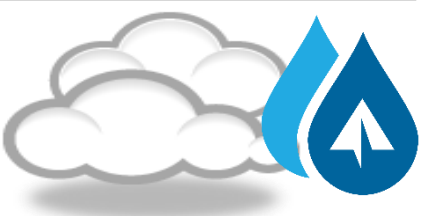

# A fully managed **ground-to-cloud** data migration service

**IBM Bluemix Lift** makes it easy to **quickly, securely and reliably** migrate your database from private on-premises data centers to an IBM cloud data property

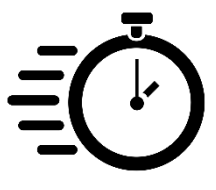

### **Migrate quickly to the cloud Zero downtime migrations Secure data movement**

Embedded with IBM Aspera, Lift makes over-the-wire data transfer blazing fast. It allows you to begin migrating your applications quickly to the cloud sooner than before.

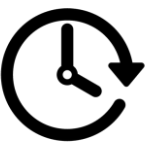

### **Fast Nonintrusive Secure**

Lift captures changes to your source database and replays them to your target database so applications using the source DB can run uninterrupted.

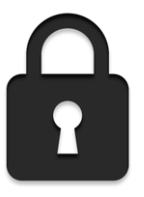

Lift protects your sensitive and proprietary data when you are moving it across the Internet by establishing a secure, encrypted connection, end to end.

**IBM Analytics** 

# **IBM Bluemix Lift – Capabilities**

- **One-time & incremental migration for Netezza or CSV file set to dashDB**
	- **Ultra high speed data movement into dashDB using IBM Aspera** with option to slow down for bandwidth-constrained networks
	- **Zero-downtime for source database** during migration with built-in change data capture
	- **Schema compatibility** assessment and migration
	- Support for dashDB Entry and Enterprise plans
- **One-time migration for DB2 LUW or CSV file set to DB2 on Cloud**
- **Test with sampling of data:** Use a sample of your data set to test target schema
- **Security from top to bottom:** Lift encrypts your data as it travels over-the-wire
- **Self healing:** Lift gracefully handles services upgrades and unexpected outages
- **Data load API:** Manage data migration activities via a published API
- **Blazing fast end-to-end data migration speeds**
	- Observed cross-country Lift migration rate with **Netezza to dashDB: 171 GB/hour**
	- Observed cross-country Lift migration rate with **DB2 to DB2 on Cloud: 27 GB/hour**
	- Typical end-to-end data migration rates seen with **Competitor: 5-25 GB/hour**

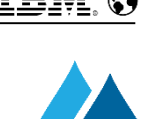

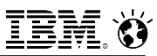

# **Current Lift Migration Sources and Targets**

### **Where we migrate** *to*

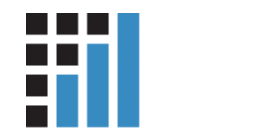

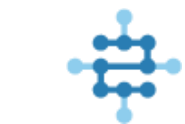

**dashDB** data warehousing and analytics

**DB2 on Cloud** relational database

### **Where we migrate** *from*

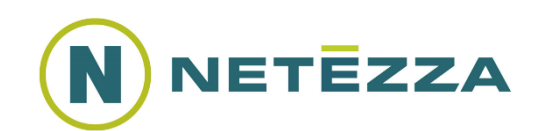

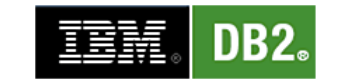

**IBM Netezza IBM DB2 CSV/Flat Files**

**CSV** 

Oracle, SQL Server

option to get data in

and other sources use this

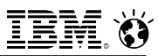

# **IBM Bluemix Lift**

**Fits neatly into our ground-to-cloud, data movement portfolio of offerings**

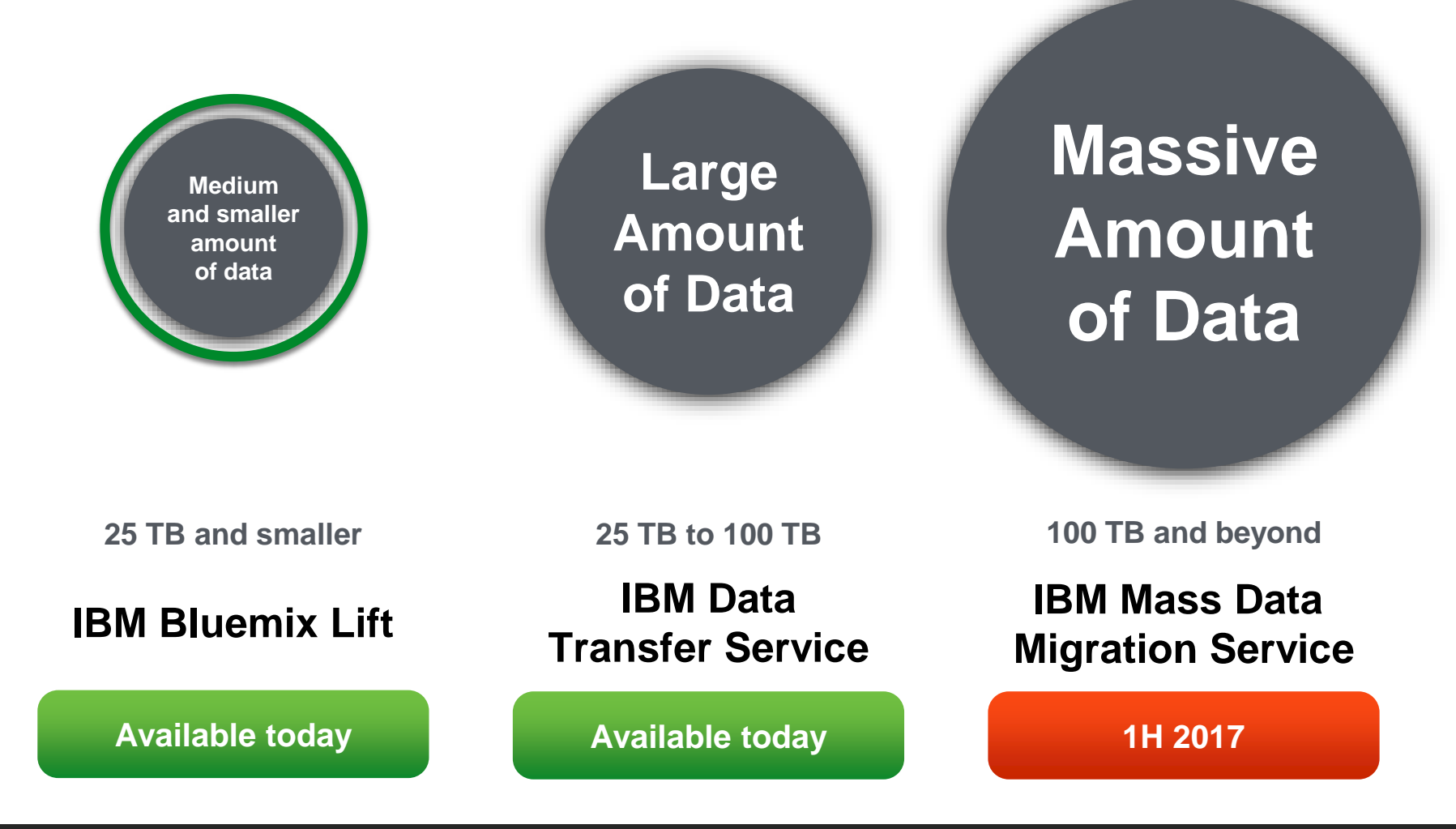

**IBM Lab Services** technical consultants available to help with data on boarding

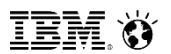

# **Hybrid Data Warehousing**

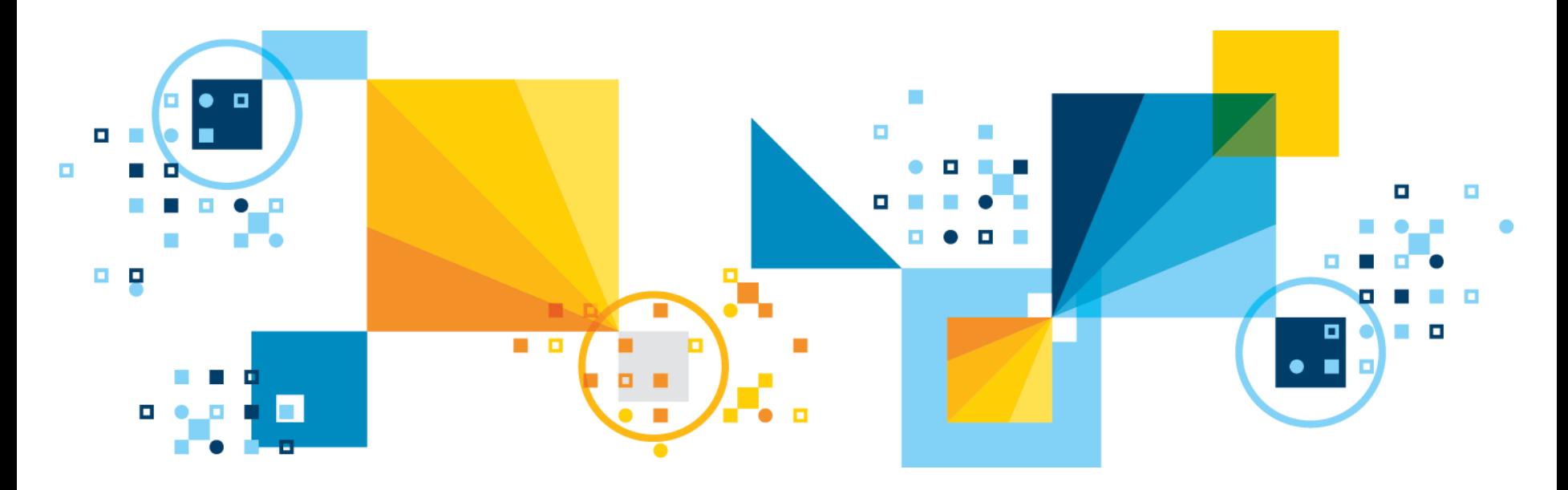

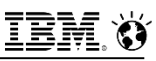

# **IBM Hybrid Data Warehouse Strategy**

Offer clients **choice** in selecting the best (combination of) data stores to satisfy hybrid data warehouse solution needs

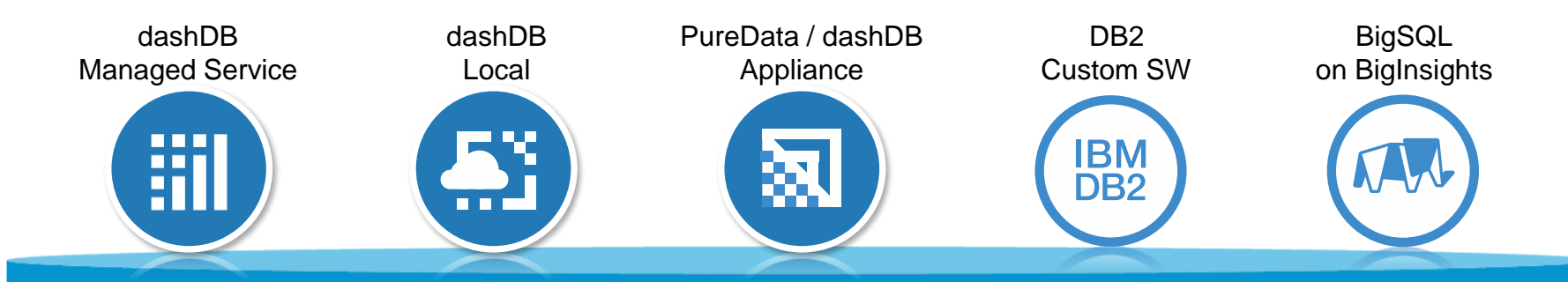

Built on a common and fluid analytics SQL engine enabling true hybrid data warehousing solutions with portable analytics

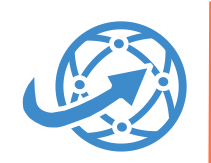

### **Data Virtualization**

Common Fluid Query capabilities for query federation and data movement

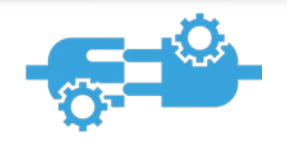

### **Operational compatibility**

Reuse operational and housekeeping procedures

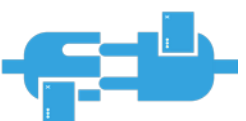

**Application compatibility**  Write once, run anywhere

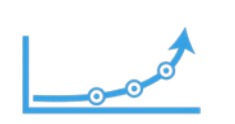

### **Next-gen analytics**

Common programming model for in-DB analytics

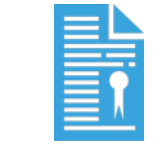

### **Licensing**

Flexible entitlements for business agility & costoptimization

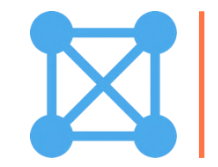

### **Ecosystem**

 $\overline{\bullet}$   $\overline{\bullet}$   $\overline{\bullet}$   $\overline{\bullet}$   $\overline{\bullet}$   $\overline{\bullet}$   $\overline{\bullet}$   $\overline{\bullet}$   $\overline{\bullet}$   $\overline{\bullet}$   $\overline{\bullet}$   $\overline{\bullet}$   $\overline{\bullet}$   $\overline{\bullet}$   $\overline{\circ}$   $\overline{\circ}$   $\overline{\circ}$   $\overline{\circ}$   $\overline{\circ}$   $\overline{\circ}$   $\overline{\circ}$   $\overline{\circ}$   $\overline{\circ}$   $\overline{\circ}$   $\overline{\$ One ISV product certification for all platforms

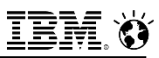

# **Cloud Data Warehouse Use Cases**

Standalone, high performance data warehouse in the cloud

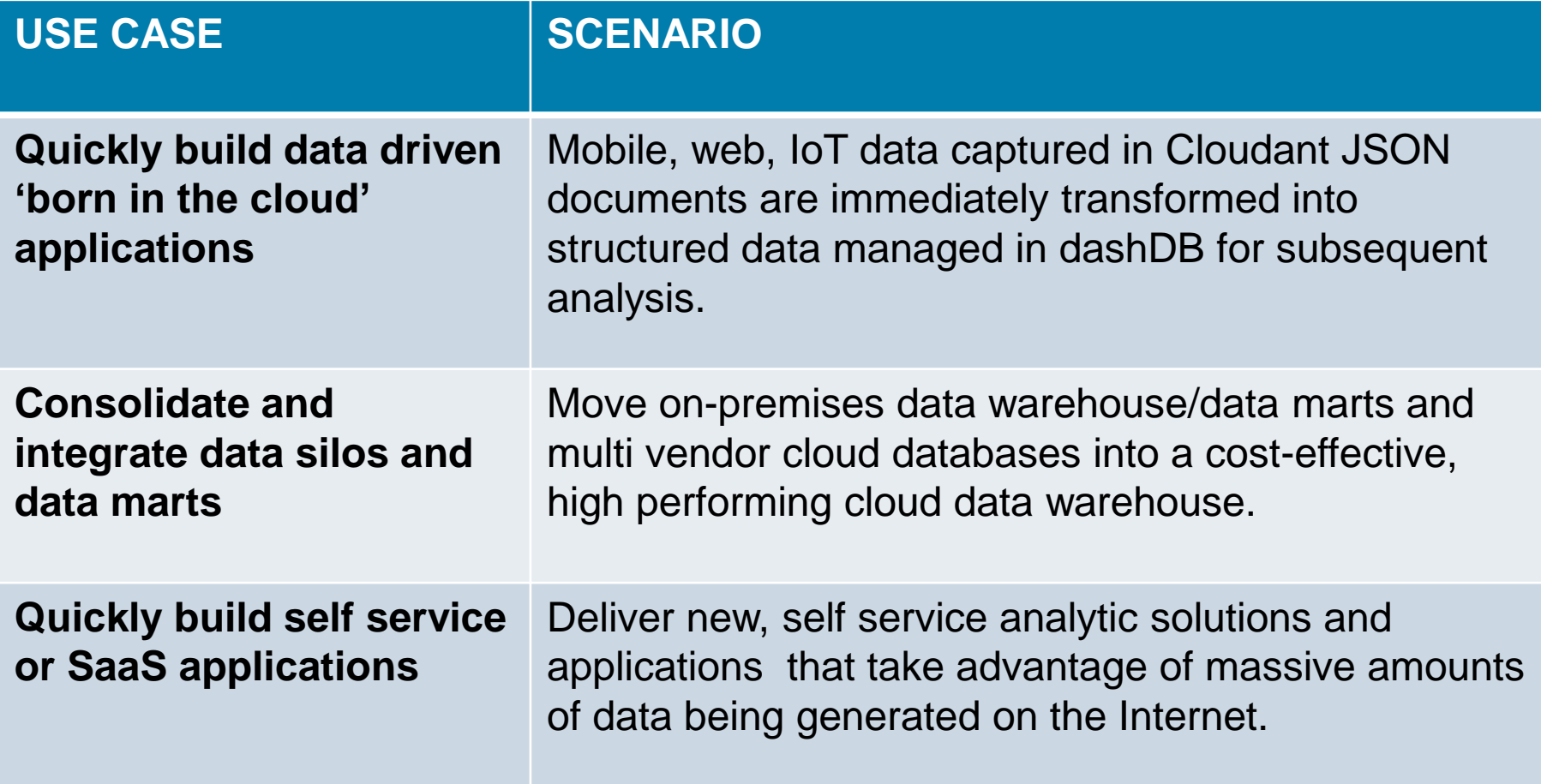

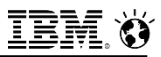

# **Hybrid Cloud Data Warehouse Use Cases**

Extend on-premises data warehouse environment with cloud-like flexibility

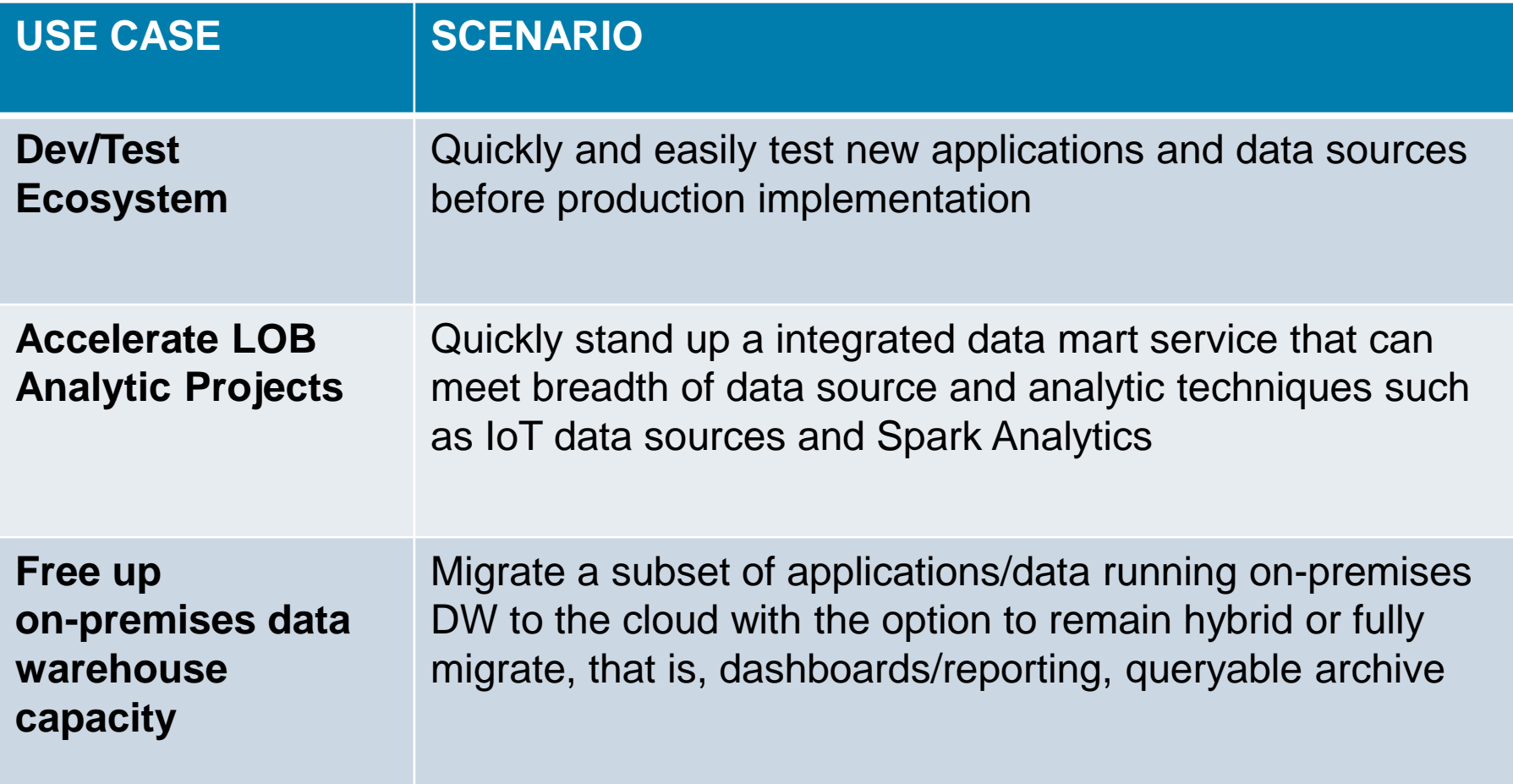

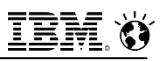

# **A Hybrid Data Warehousing Example**

IBM PureData System for Analytics (PDA) integrates with dashDB for hybrid data warehousing

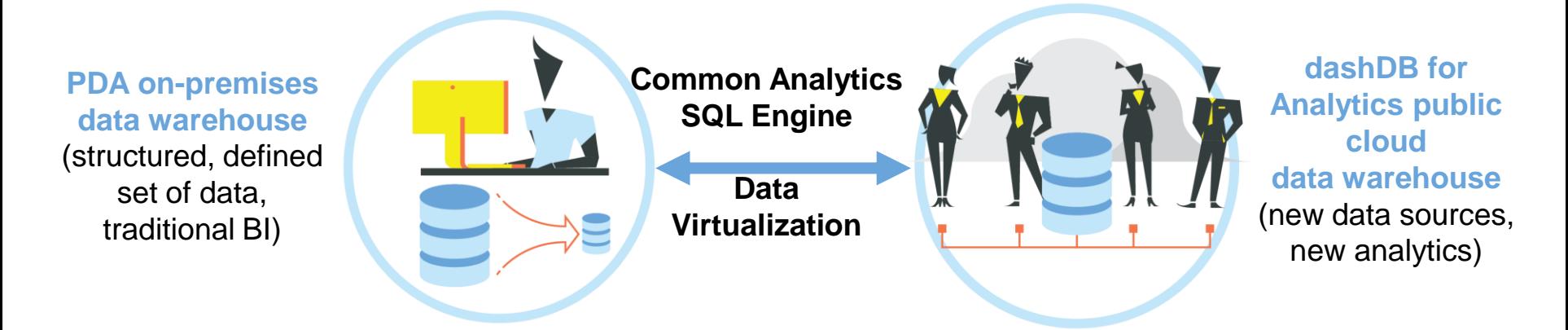

- **IBM Fluid Query provides data virtualization through federated queries**
- PDA users now have visibility to new IoT data sets captured in dashDB
- IT maintains governance and control of which data they expose to which PDA users

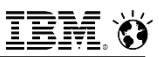

# **Hybrid Data Warehouse Benefits**

- Enables a controlled journey to the cloud and empowers users with self service access to combinations of data sets and analytic tools
- Offers flexibility in choosing the data warehouse form factor (combinations) that best suit the business needs **Public cloud**

Accelerates time to value:

- Start small and move fast
- Enable course corrections without penalties
- Bridges data stores for seamless data integration or application movement
- Leverage existing investments through a write once – run anywhere application paradigm

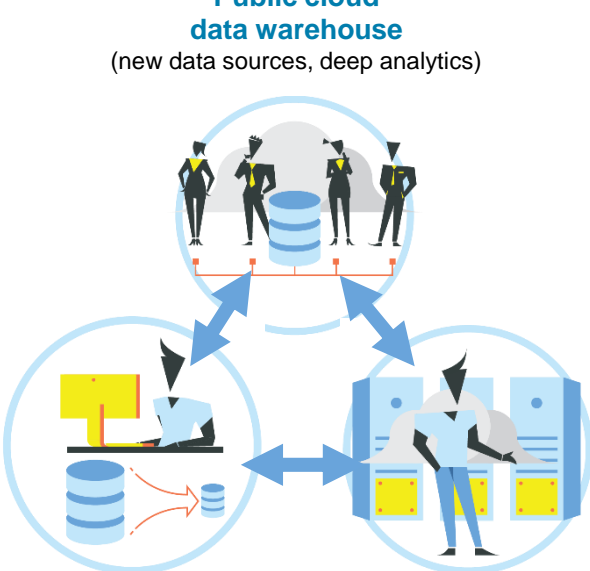

**On premises traditional data warehouse**  (structured, defined set of data,

traditional BI)

**Private cloud data warehouse** (new data sources, deep analytics)

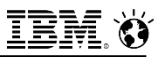

## **Try dashDB out for free!**

**dashDB for Analytics http://ibm.biz/dashDB\_Analytics**

**Free Entry Plan**

**dashDB for Transactions http://ibm.biz/dashDB\_TX**

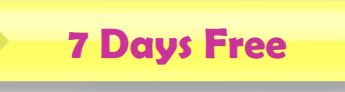

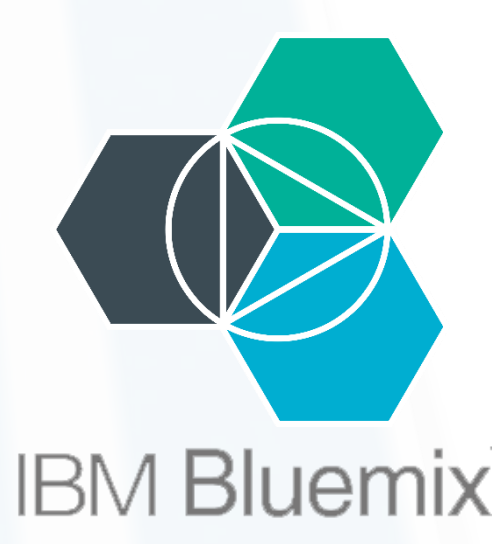

**https://console.ng.bluemix.net/**

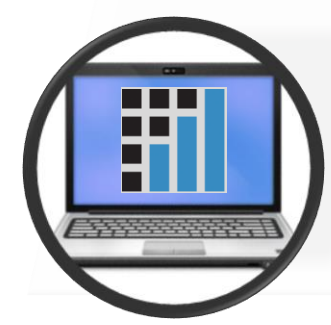

**dashDB Local http://ibm.biz/dashDBLocal**

**Free Trial**

 $\circ$  2017 IB $\overline{\mathsf{W}}$   $\mathsf{C}\text{proration}$ 

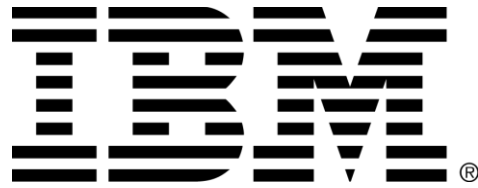